## The LATEX dtxdescribe Package

 $v1.02 - 2019/07/16$ 

© 2016–2018 Brian Dunn bd@BDTechConcepts.com

## Describe additional object types in dtx source files.

#### **Abstract**

The doc package includes tools for describing macros and environments in LATEX source .dtx format. The dtxdescribe package adds additional tools for describing booleans, lengths, counters, keys, packages, classes, options, files, commands, arguments, and other objects. dtxdescribe also works with the regular document classes, for those who do not wish to use the ltxdoc class and .dtx files.

Each described item is given a margin tag similar to \DescribeEnv, and is listed in the index by itself and also by category. Each item may be sorted further by an optional class. All index entries except code lines are hyperlinked.

The dtxexample environment is provided for typesetting example code and its results. Contents are displayed verbatim along with a caption and crossreferencing. They are then \input and executed, and the result is shown.

Environments are also provided for displaying verbatim or formatted source code, user-interface displays, and sidebars with titles.

Macros are provided for formatting the names of inline L'TEX objects such as packages and booleans, as well as program and file names, file types, internet objects, the names of certain programs, a number of logos, and inline dashes and slashes.

dtxdescribe works with the ltxdoc class, but also works with the standard classes as well, except that the macro and environment environments are not supported. Either makeidx or splitidx may be loaded by the user. makeidx will be used by default.

## **Contents**

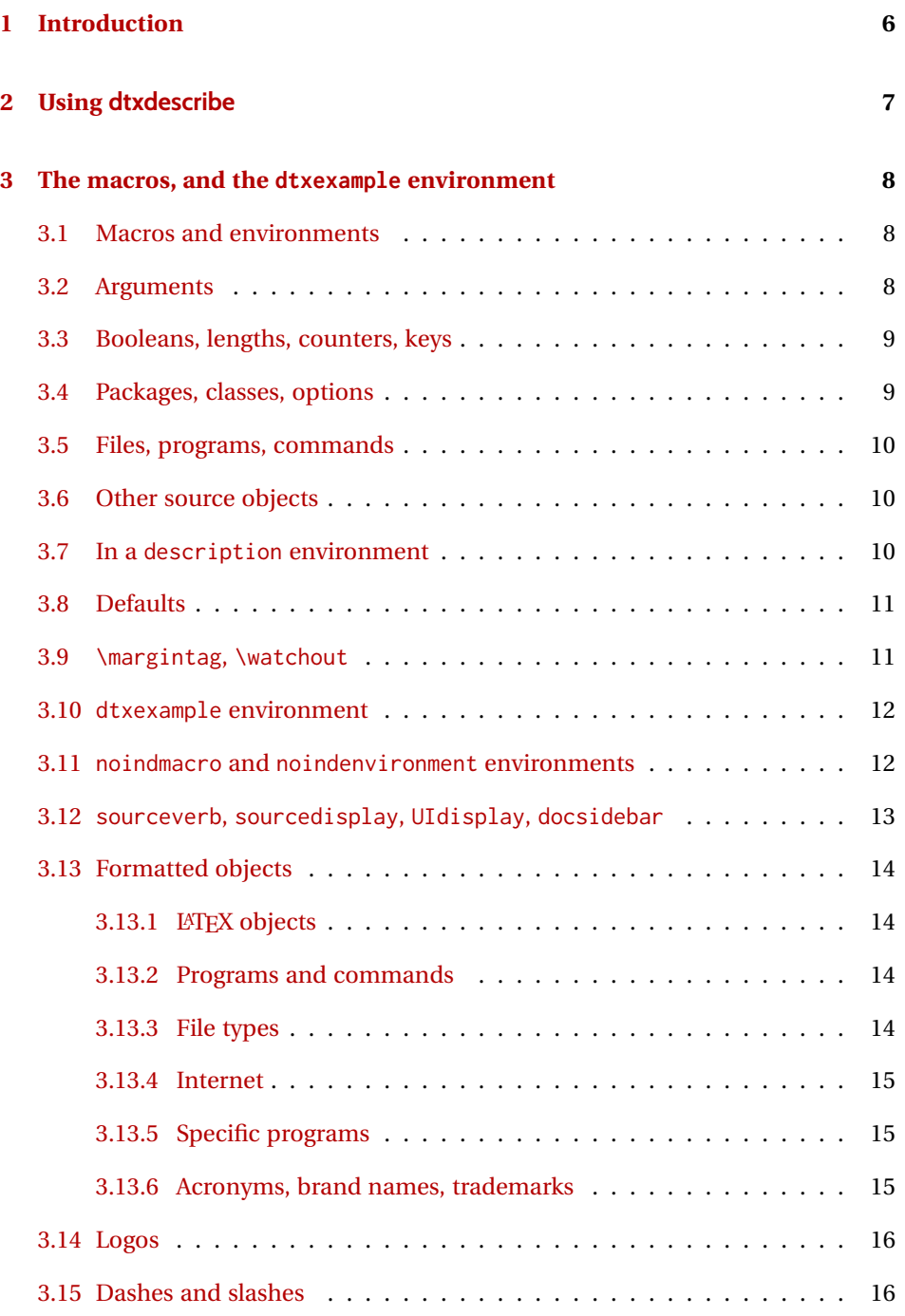

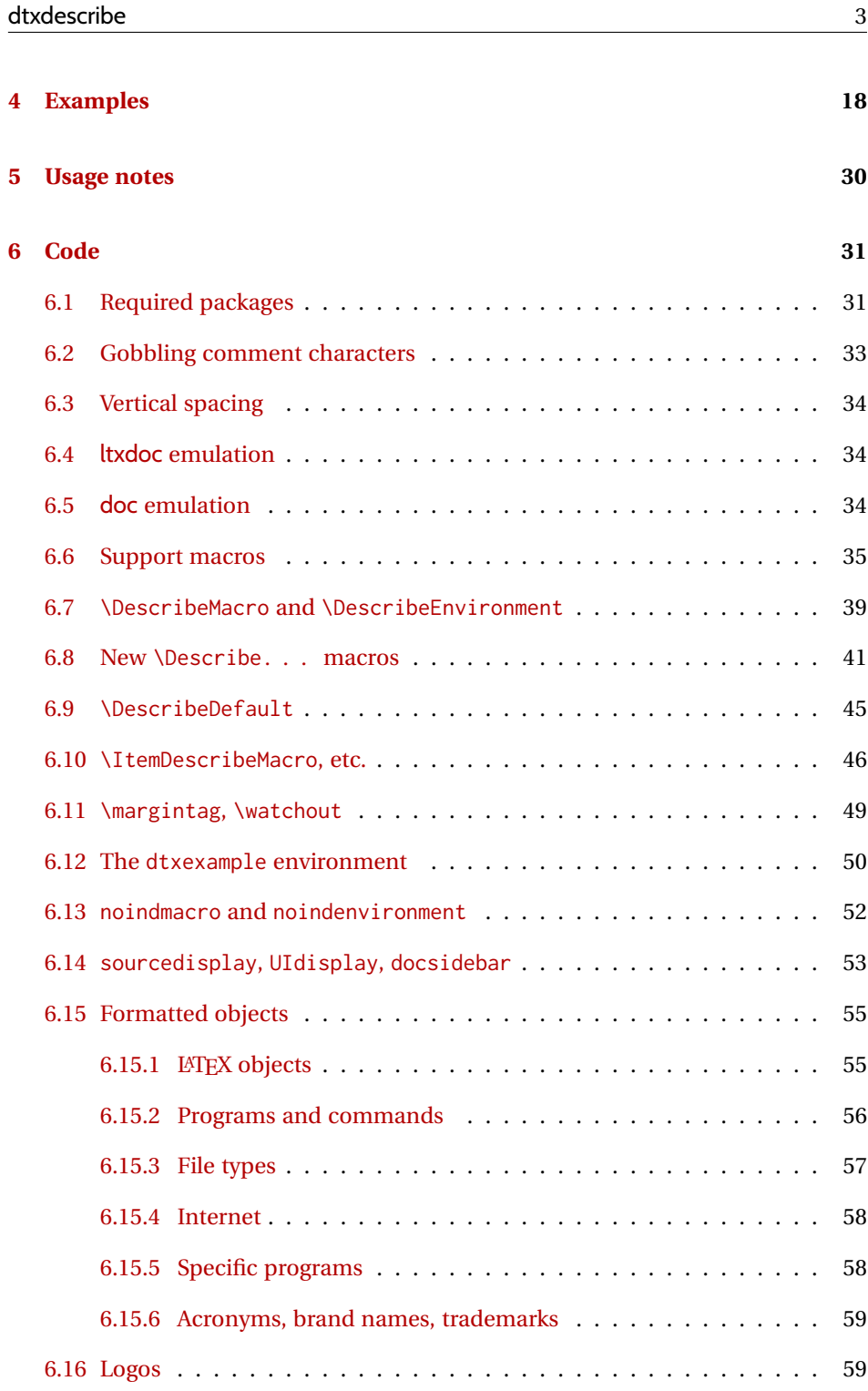

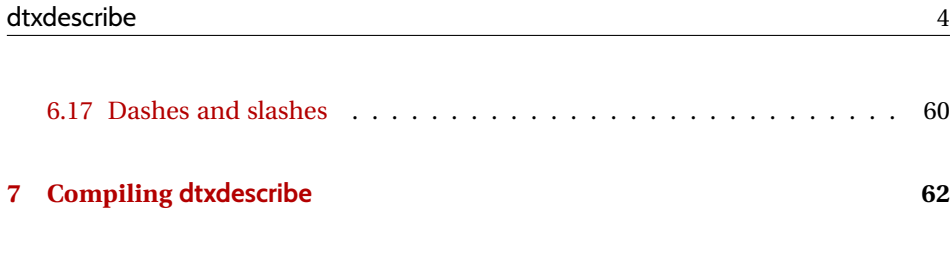

**[Change History and Index](#page-62-0) 63**

## **List of Examples**

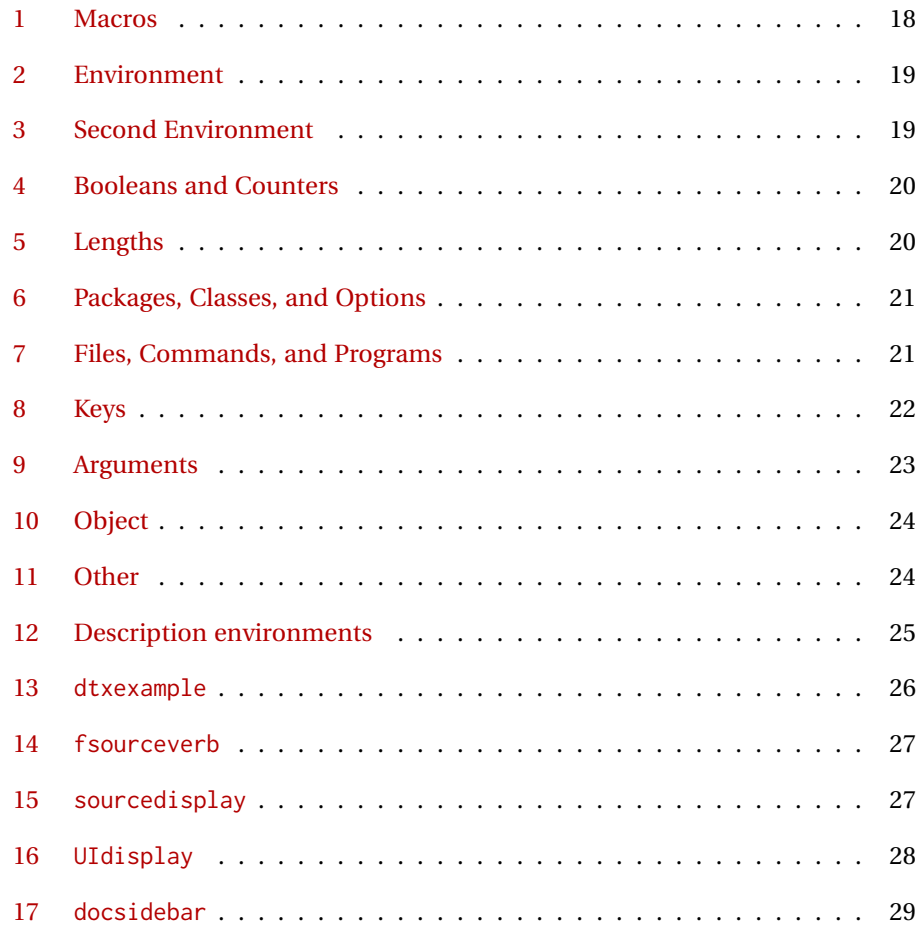

## **List of Figures**

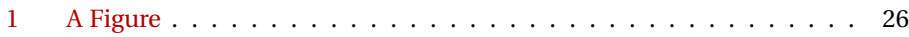

## <span id="page-5-0"></span>**1 Introduction**

The doc package provides \DescribeMacro and \DescribeEnv to help document new macros and environments. Each generates a heading in the documentation, to which \marg, \oarg, and \parg may be added to identify arguments to be passed to the new object. Their names are added to the margin, and index entries are added, as well as group of entries for environments.

dtxdescribe extends this concept to include a number of additional objects, such as booleans and keys. To help identify what is being described in the margin, small tags are added to the name, such as "Env", "Bool", or "Key". These new objects are also listed in the index with the same tag shown after their names, and also by group. Optional classes may be used to further categories index entries.

Modifications have been made to interact with hyperref to provide hyper links for regular index entries as well as the new \Describe entries.

Additional macros are provided to generate colored margin tags and warnings, and a new dtxexample environment demonstrates code examples.

This documentation and its index show examples of these macros in use.

While the index may appear to be overkill for a small package, keep in mind that it includes a number of fictional entries from the examples. Extensive cross-referencing can be useful for larger works. And, of course, you need not cross-reference everything!

## <span id="page-6-0"></span>**2 Using dtxdescribe**

Place \usepackage{dtxdescribe} in the .dtx file's driver section:

```
%<*driver>
\documentclass{ltxdoc}
    ...
\usepackage{lmodern}
    ...
\usepackage{dtxdescribe}
    ...
\usepackage{packagename} % the name of your new package
    ...
\usepackage[...]{hyperref}
\usepackage[...]{cleveref}
    ...
%</driver>
```
Various objects inside the dtx file may be described with \DescribeBoolean, \DescribeLength, \DescribeCounter, and related macros, similar to the already-familiar \DescribeMacro and \DescribeEnv.

Optional "classes" may be assigned to the objects being described, including the new versions of \DescribeMacro and \DescribeEnv. These classes are printed in the margin tag and index entry for each item, and also generate additional index entries sorted by class. This is especially useful for key/value sets, where several sets may appear in the same document.

inside a float The margin tag is not printed if the \Describe macros are used inside a float such as a table, but the index entries are still made.

\margintag{text} \margintag{text} may be used to place a colored tag in the margin to summarize paragraph contents or draw attention to an index destination.

 $\triangle$  \watchout[text] \watchout[optional text] may be used to place a red warning sign in the margin, along with optional text.

> The dtxexample environment may be used to typeset and execute small pieces of LATEX code as examples of its use. Optional cross-referencing notes may be used to refer to any example float being generated.

## <span id="page-7-3"></span><span id="page-7-0"></span>**3 The macros, and the dtxexample environment**

#### <span id="page-7-1"></span>**3.1 Macros and environments**

Env macro These are only provided by the ltxdoc class and doc package to document a .dtx file, where comments are used by *docstrip* to disable these environments in the resulting .sty file. When using the regular document classes, the macro and environment environments would localize any definitions, and \DescribeMacro and \DescribeEnv should be used instead.

[⟨*class*⟩] {⟨\name⟩}\DescribeMacro

Env environment  $\triangle$  .dtx only

> The preexisting macro from the doc package is redefined to create hyperlinked index entries, and include an optional class. A margin tag is created and an index entry is made. When the optional class is used, it is displayed in front of the margin tag, and is used to group an index entry by macro name and another index entry by class. An example would be to describe the float creation and caption setup for a new class of float, such as the dtxexample float and the example "photograph" float both found in the index for this document. See example [1](#page-17-1) on page [18](#page-17-1) for examples.

[⟨*class*⟩] {⟨*environment name*⟩}\DescribeEnv

The preexisting macro from the doc package is redefined to create hyperlinked index entries, include an optional class, and also to place an 'Env' tag in front of the name in the margin. See example [2](#page-18-0) on page [19.](#page-18-0)

#### <span id="page-7-2"></span>**3.2 Arguments**

The  $\Describe...$  macros may be followed by  $\max$ ,  $\oarg$ , and  $\parrow$  to describe arguments passed to the macros.

{⟨*text*⟩}\marg

Shows a mandatory argument for a macro or environment.

The results looks like {⟨*mandatory*⟩}.

{⟨*text*⟩}\oarg

Shows an optional argument for a macro or environment.

The results looks like [⟨*optional*⟩].

{⟨*text*⟩}\parg

Used for "picture" arguments, such as coordinates.

<span id="page-8-2"></span>The result looks like (⟨*coordinate*⟩).

[⟨*class*⟩] {⟨*argument*⟩}\DescribeArgument

May be used to describe actions taken when given certain macro arguments. These will be given an 'Arg' margin tag and will appear in the index. The class may be used to categorize arguments by their macro or environment name. See example [9](#page-22-0) on page [23.](#page-22-0)

### <span id="page-8-0"></span>**3.3 Booleans, lengths, counters, keys**

See example [4](#page-19-0) on page [20.](#page-19-0)

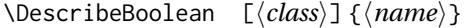

Describes a boolean. Given a 'Bool' tag in the margin and index.

[⟨*class*⟩] {⟨*name*⟩}\DescribeLength

Describes a length. Given a 'Len' tag in the margin and index.

[⟨*class*⟩] {⟨*name*⟩}\DescribeCounter

Describes a counter. Given a 'Ctr' tag in the margin and index.

[⟨*class*⟩] {⟨*name*⟩}\DescribeKey

Describes a key. Given a 'Key' tag in the margin and index. The class may be used to categorize keys by their kev/value group. See example [8](#page-21-0) on page [22.](#page-21-0)

#### <span id="page-8-1"></span>**3.4 Packages, classes, options**

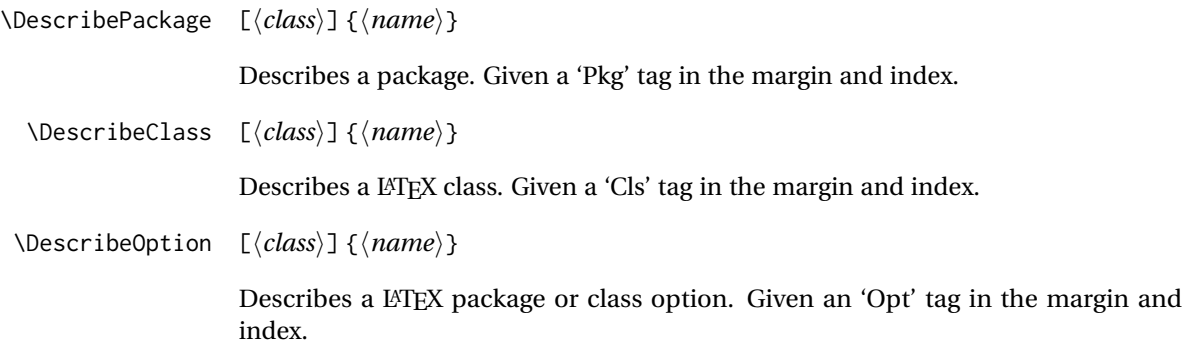

#### <span id="page-9-3"></span><span id="page-9-0"></span>**3.5 Files, programs, commands**

[⟨*class*⟩] {⟨*name*⟩}\DescribeFile

Describes an operating-system file. Given a 'File' tag in the margin and index. The filename may have underscores.

[⟨*class*⟩] {⟨*name*⟩}\DescribeProgram

Describes an operating-system program. Given a 'Prog' tag in the margin and index. The program name may have underscores.

[⟨*class*⟩] {⟨*name*⟩}\DescribeCommand

Describes an operating-system command. Given a 'Cmd' tag in the margin and index. The command name may have underscores.

#### <span id="page-9-1"></span>**3.6 Other source objects**

[⟨*class*⟩] {⟨*name*⟩}\DescribeObject

Describes an arbitrary programming object, such as a color definition or caption setup. A margin tag and index entry are created with \ttfamily type. When a class is used, it is pre-pended to the margin tag, appended to the index entry, and a second index entry is created grouped by class. If a macro name is to be described, use \DescribeMacro instead. See example [10](#page-23-0) on page [24.](#page-23-0)

[⟨*class*⟩] {⟨*name*⟩}\DescribeOther

Describes an arbitrary non-programming object, such as a license agreement or credits. A margin tag and index entry are created in roman type. When a class is used, it is pre-pended to the margin tag, appended to the index entry, and a second index entry is created grouped by class. See example [11](#page-23-1) on page [24.](#page-23-1)

#### <span id="page-9-2"></span>**3.7 In a description environment**

To describe an object using a description environment, use the following. See example [12](#page-24-0) on page [25.](#page-24-0)

- \ItemDescribeMacro [⟨*class*⟩] {⟨\name⟩} A description.
- \ItemDescribeEnv [⟨*class*⟩] {⟨*name*⟩} A description.

\ItemDescribeArgument [⟨*class*⟩] {⟨*argument*⟩} A description.

## <span id="page-10-2"></span>dtxdescribe 11

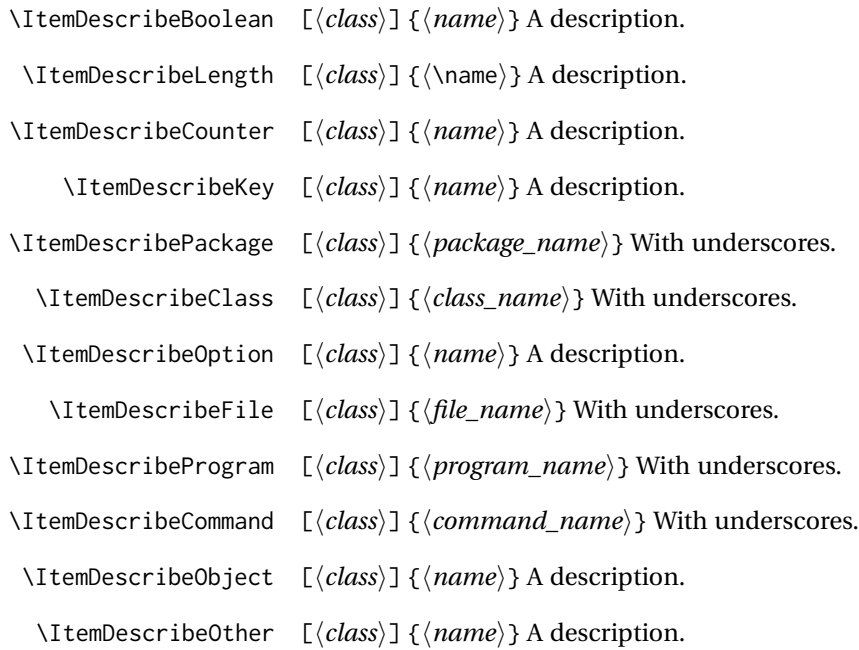

## <span id="page-10-0"></span>**3.8 Defaults**

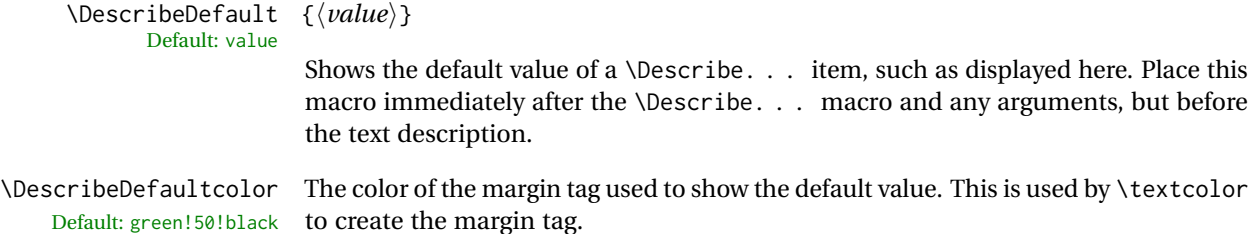

## <span id="page-10-1"></span>**3.9 \margintag, \watchout**

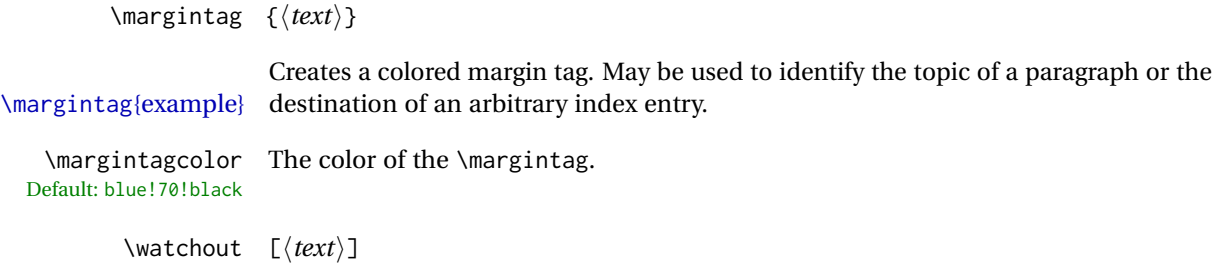

Creates a red margin tag with a warning sign and optional text. May be used to warn  $\triangle$  \watchout[example] the reader of special instructions, etc. Without the optional text the warning sign is displayed by itself.

<span id="page-11-2"></span>\watchoutcolor The color of the \watchout. Default: red!50!black

#### <span id="page-11-0"></span>**3.10 dtxexample environment**

Env dtxexample \* [⟨*Notes/cross-references*⟩] {⟨*caption & label*⟩}

The dtxexample environment is useful for demonstrating a piece of LATEX code. The example is a simulated float with its own caption and optional label, along with optional notes and/or cross-referencing commands. The contents of the dtxexample environment are printed verbatim, then loaded and executed as LATEX code, showing the results just below the printed code. In the case of float commands, the floats are generated as expected somewhere nearby, and should be given their own labels. References to the float's labels may be placed in the optional argument to the dtxexample environment, and will be printed below the code.

The unstarred version places the code inside a minipage, forbidding a page break in the middle of the code listing. The starred version does not use a minipage. This is required when the code is too large to fit on a single page.

See example [13](#page-25-0) for a demonstration of how dtxexample works.

\dtxexamplecodename The text name of the code section. Default: Code: \dtxexampleresultname The text name of the result section. Default: Result:

#### <span id="page-11-1"></span>**3.11 noindmacro and noindenvironment environments**

 $\triangle$  .dtx only These only make sense if using the ltxdoc class and doc package to document a .dtx file, where comments are used by *docstrip* to disable these environments in the resulting .sty file. When using the regular document classes, the noindmacro and noindenvironment environments would localize any definitions, and \DescribeMacro and \DescribeEnv should be used instead.

Env noindmacro  $\{\langle n\vert\$  To document macros which should not be included in the index.

Env noindenvironment {⟨*name*⟩} To document environments which should not be included in the index.

Replace

\begin{macro}{\macroname} \oarg{optional} \marg{mandatory} ...

<span id="page-12-1"></span>\end{macro}

with

```
\begin{noindmacro}{\macroname} \oarg{optional} \marg{mandatory}
...
\end{noindmacro}
```
and similarly for noindenvironment.

### <span id="page-12-0"></span>**3.12 sourceverb, sourcedisplay, UIdisplay, docsidebar**

```
Env sourceverb [⟨key/values⟩] Display source code verbatim. Uses optional fancyvrb keys. In-
         Default: gobble=2,
               tabsize=4,
          xleftmargin=2em
                         cludes gobble=2 to absorb the leading % and space character of a dtx file source
                         format. Because this is a verbatim environment, it cannot be used inside a macro.
        Env fsourceverb [⟨key/values⟩] Display source code verbatim inside a frame. A label may be
         Default: gobble=2,
               tabsize=4,
xleftmargin=2em,frame=lines
                         included using the label key. Because this is a verbatim environment, it cannot be
                         used inside a macro. See example 14 on page page 27.
      Env sourcedisplay Display source code with manual formatting. This is not a verbatim environment.
                         \textcolor, \textbf, and \emph may be used to highlight text. Macros must be
                         escaped with \csc, characters such as { must be produced with \csc \ must
                         be used to force a new line. \qquadfquad, \qfqquad, and \qfqqquad may be used to force
                         indenting. Because this is not a verbatim environment, it can be used inside a macro.
                         See example 15 on page 27.
                 \fquad Single-level indent inside a sourcedisplay.
                \fqquad Double-level indent inside a sourcedisplay.
               \fqqquad Triple-level indent inside a sourcedisplay.
          Env UIdisplay Displays a user interface, such as a dialog box entry or a menu selection. See exam-
                         ple 16 on page 28. Also see the \UI macro..
            \userentry {\text{'text to enter}\ Typeset something for the user to enter. Also see the \cmds
                         macro.
        \userentryname Text to tell the user to enter the following item. Change with \renewcommand.
          Default: Enter ⇒
         Env docsidebar [\langle title \rangle]1729.
```
## <span id="page-13-4"></span><span id="page-13-0"></span>**3.13 Formatted objects**

Macros to format references to various kinds of objects.

This dtxdescribe package documentation uses erewhon, roboto, and inconsolata, along with metalogo, to demonstrate the following font effects.

#### <span id="page-13-1"></span>**3.13.1 LATEX objects**

- \pkg packagename, also for a classname
- \env environment
- \ctr counter
- \bool boolean
- \optn option: to a macro, package, class
- \TOC TOC: Table of contents.
- \LOF LOF: List of figures.
- \LOT LOT: List of tables.

#### <span id="page-13-2"></span>**3.13.2 Programs and commands**

- \progcode inline program code: Escape underscores and other special characters such as {, %, \$.
	- \prog *grep*, *make*: A program name. Underscores allowed.
	- \filenm file\_name: Underscores allowed.
		- \UI **General user-interface text.** What the user sees on the display. Also see the UIdisplay environment.
		- \cmds **commands to be entered**: What the user enters. Escape underscores and other special characters such as {, %, \$. Also see the \userentry macro.

#### <span id="page-13-3"></span>**3.13.3 File types**

- \ODT ODT OpenDocument Format word processing document
- \SVG SVG image format
- <span id="page-14-3"></span>\PNG PNG image format
- \GIF GIF image format
- \JPG JPG image format
- \EPS EPS image format
- \PDF PDF image format
- \DVI DVI image format

#### <span id="page-14-0"></span>**3.13.4 Internet**

- \UTF UTF: Unicode
- \URL URL: Uniform Resource Locator
- \element <element>: HTML/CSS element
- \attribute attribute: HTML/CSS attribute
	- \HTML HTML: Hypertext Markup Language
- \HTMLfive HTML5: Old-style figure if font supports
	- \CSS css: Cascading Style Sheet
- \CSSthree CSS3: Old-style figure if font supports
	- \EPUB EPUB: E-book file format

#### <span id="page-14-1"></span>**3.13.5 Specific programs**

- \tikz Ti*k*z: Package logo
- \MathML MathML: Mathematical Markup Language
	- \CTAN CTAN: Comprehensive TEX Archive Network
	- \TDS TDS: TEX Directory Structure

#### <span id="page-14-2"></span>**3.13.6 Acronyms, brand names, trademarks**

\brand BRANDNAME, COMPANY NAME

<span id="page-15-2"></span>\acro ACRO: Acronym

\supregistered Superscript trademark symbol®

#### <span id="page-15-0"></span>**3.14 Logos**

Several additional logos are provided:

\LuaTeX LuaTEX

\LuaLaTeX LuaL<sup>ATEX</sup>

\XeTeX XETEX, with reversed E if graphics is loaded.

- \XeLaTeX XqLIFX, with reversed E if graphics is loaded.
	- $\text{AMS}$   $\mathcal{A}\text{MS}$
	- \LyX LyX
- \BibTeX BIBT<sub>E</sub>X
- \MakeIndex *MakeIndex*
	- \ConTeXt ConTEXt

\MiKTeX MiKTEX

#### <span id="page-15-1"></span>**3.15 Dashes and slashes**

- \thinskip A breakable thin skip.
- \endash An endash: –
- \emdash An emdash: —

\thinbrspace A thin space which allows a line break.

\thinthinbrspace A very thin space which allows a line break.

- \Dash An unbreakeable thin space, emdash, and breakable thin space: A B
- \dash An unbreakeable thin space, endash, and breakable thin space: A B
- \Slash An unbreakable very thin space, a slash, and a breakable very thin space:

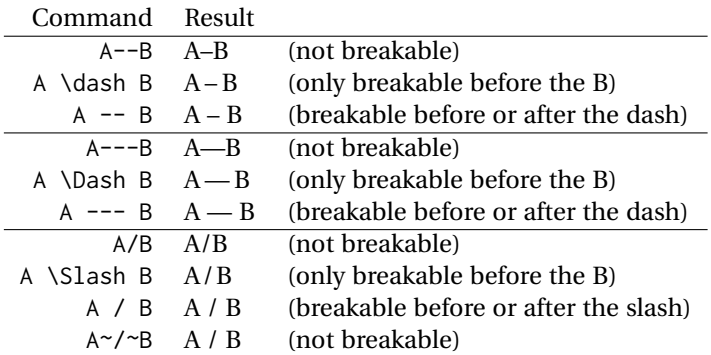

## <span id="page-17-2"></span><span id="page-17-0"></span>**4 Examples**

#### <span id="page-17-1"></span>**Example 1: Macros**

*Code:* \DescribeMacro{\mymacro} \oarg{optional} \marg{mandatory} A typical macro definition. \DescribeMacro[photograph]{\DeclareFloatingEnvironment} Create a photograph float. \bigskip \DescribeMacro[photograph]{\captionsetup} Caption settings for a photograph float.

\DescribeMacro[photograph]{\cnameref} \pkg{cleveref} name for the photograph float.

*Result:*

\mymacro [⟨*optional*⟩] {⟨*mandatory*⟩} A typical macro definition.

[photograph] Create a photograph float.

### \DeclareFloatingEnvironment

[photograph] \captionsetup Caption settings for a photograph float.

[photograph] \cnameref cleveref name for the photograph float.

The optional class is used to label and group tags and index entries. See this document's index entries for examples of this "photograph" class and the dtxexample class of macros.

The re-defined \DescribeMacro, \DescribeEnv, and all the following macros create hyperlinks hyperlinked index entries, along with regular uses of \index.

<span id="page-18-2"></span><span id="page-18-1"></span><span id="page-18-0"></span>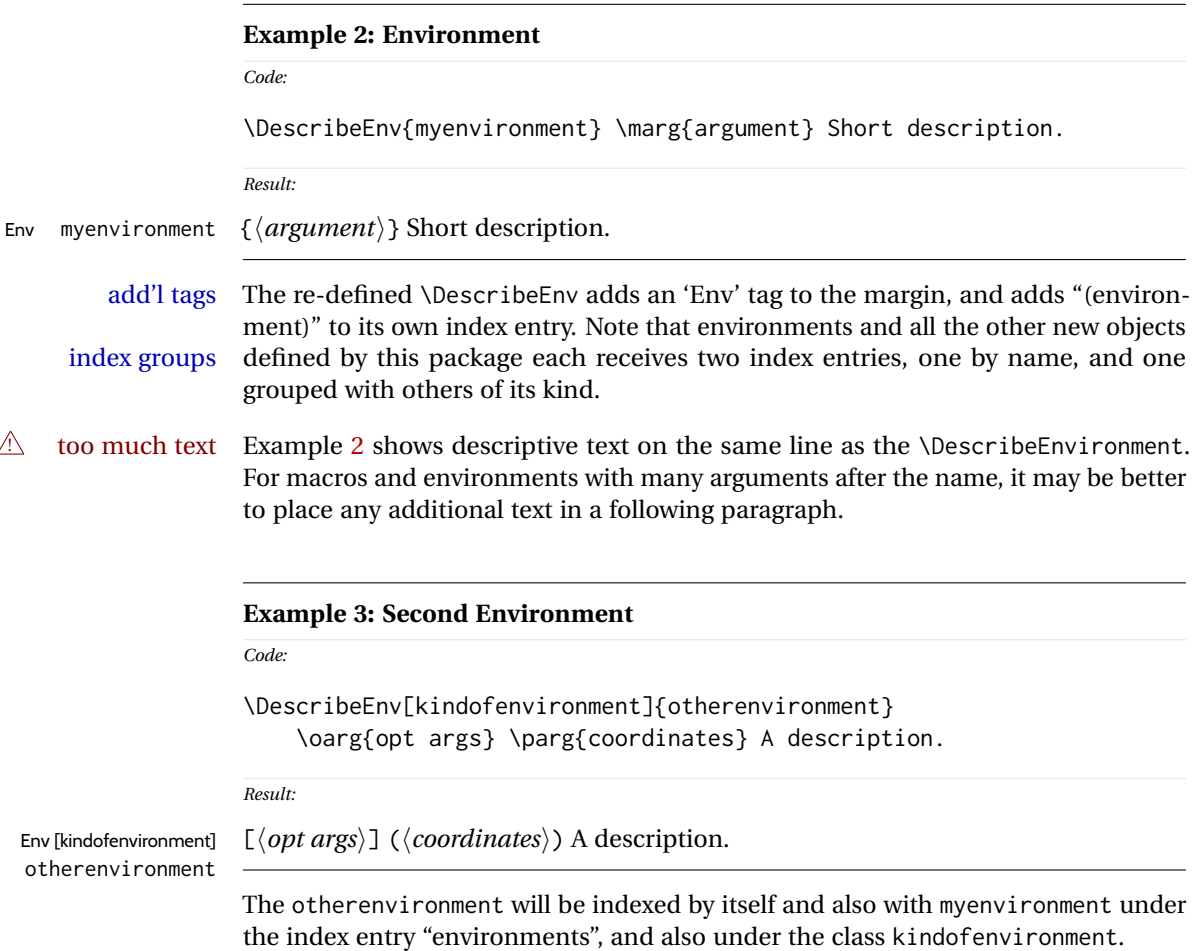

<span id="page-19-2"></span><span id="page-19-1"></span><span id="page-19-0"></span>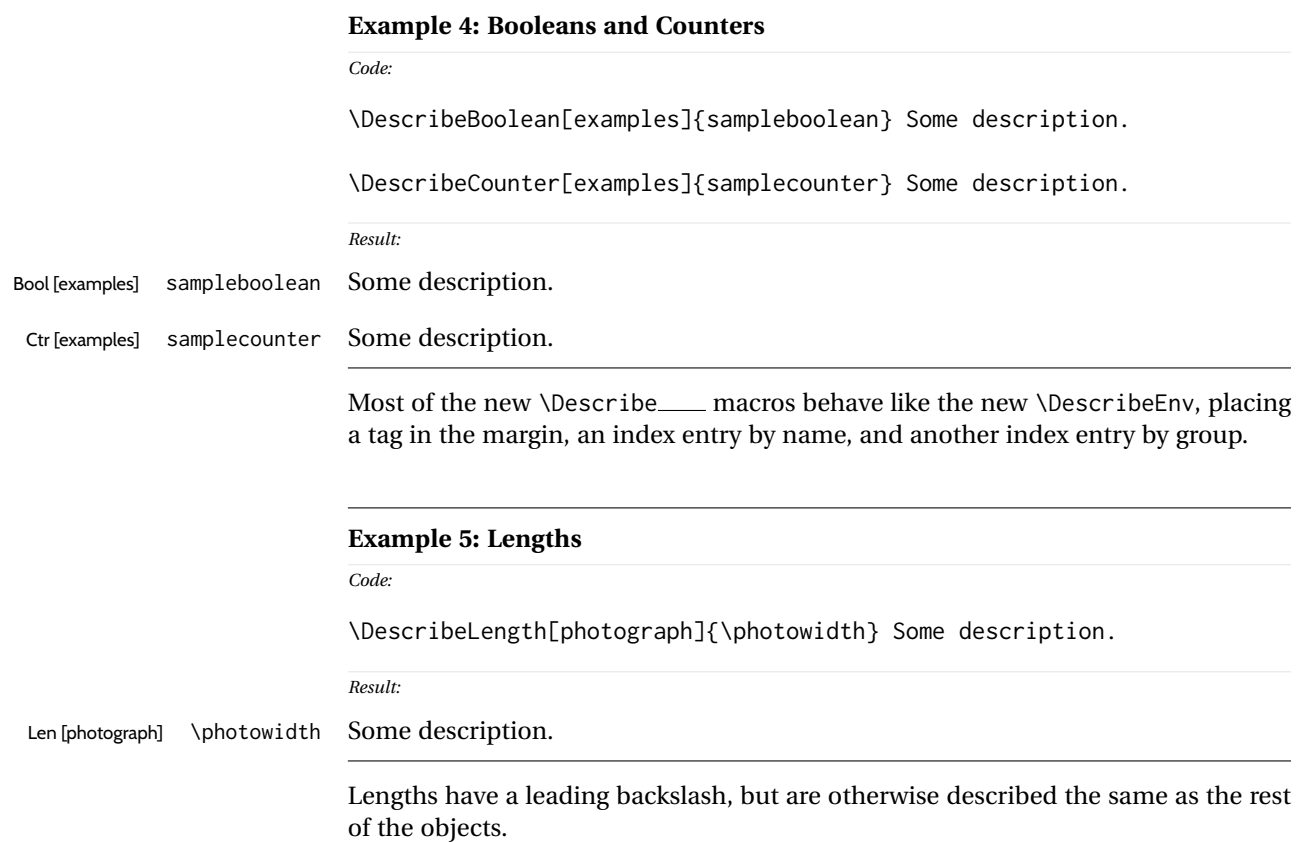

<span id="page-20-2"></span><span id="page-20-1"></span><span id="page-20-0"></span>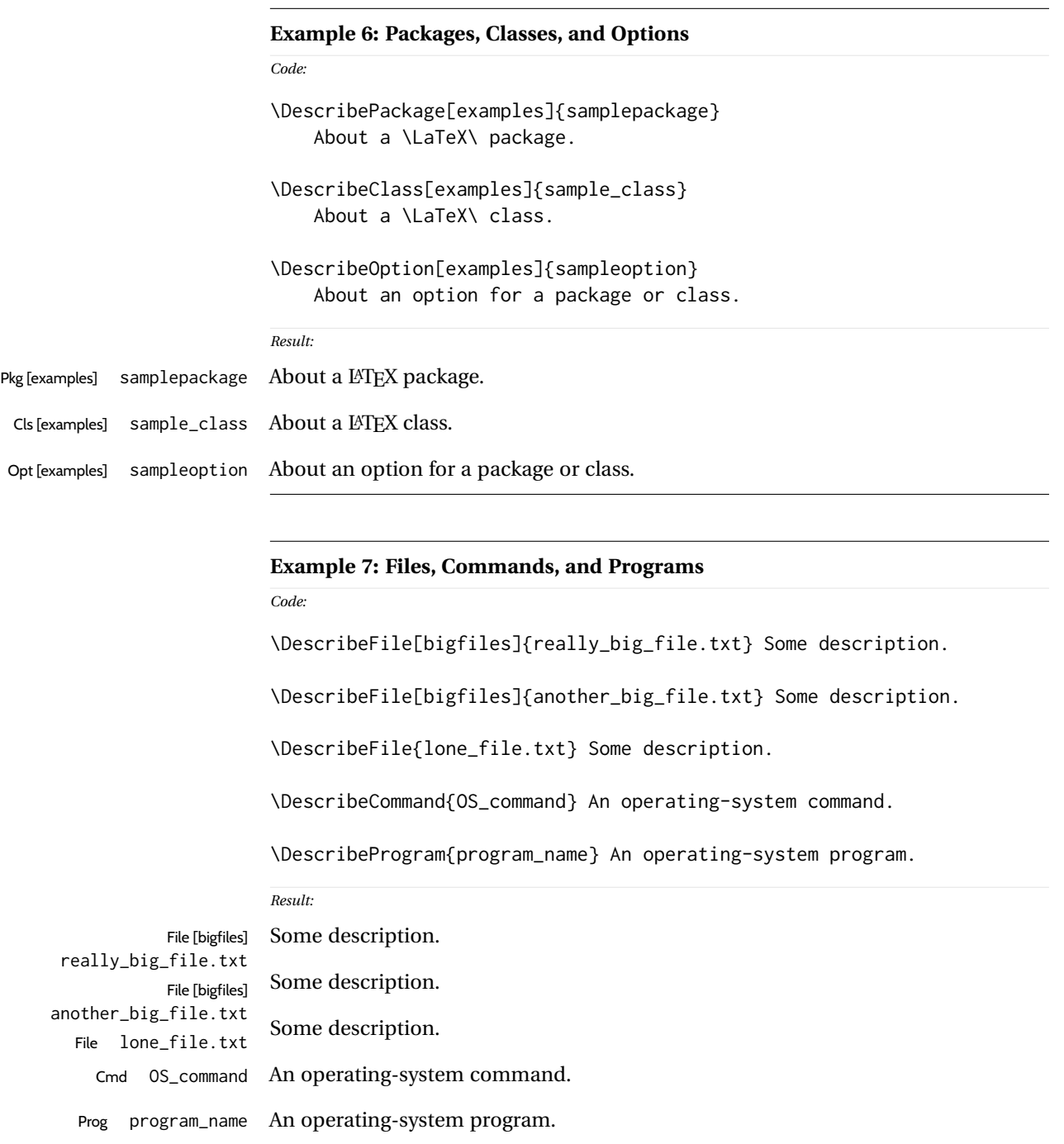

Filenames, program names, and command names may have underscores, such as tested here. A class is used to group "bigfiles" together in the index.

## <span id="page-21-1"></span><span id="page-21-0"></span>**Example 8: Keys**

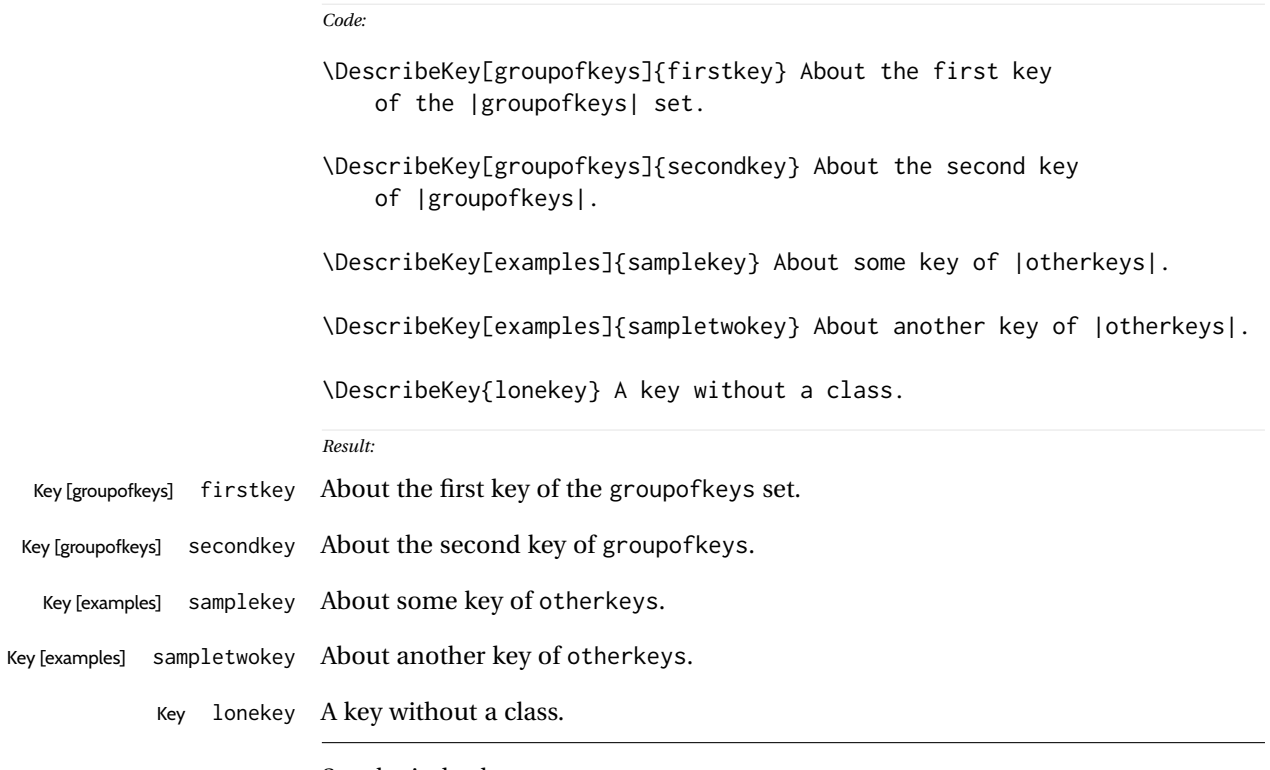

See the index key groups.

## <span id="page-22-1"></span><span id="page-22-0"></span>**Example 9: Arguments**

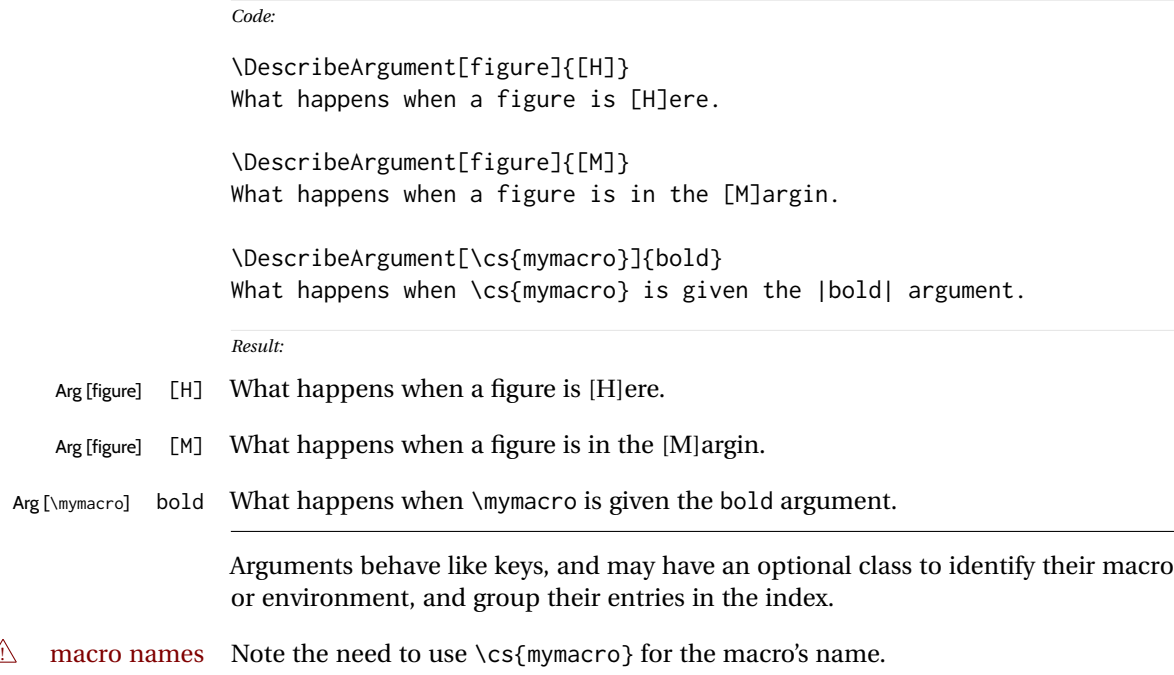

<span id="page-23-2"></span><span id="page-23-1"></span><span id="page-23-0"></span>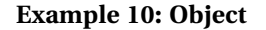

## *Code:* \DescribeObject[color]{somecolor} The color of something. \DescribeObject[color]{othercolor} The other color. \DescribeObject{randomobject} About some random object. *Result:* [color] somecolor The color of something. [color] othercolor The other color. randomobject About some random object. Describes an arbitrary programming object, using \ttfamily text. **Example 11: Other** *Code:* \DescribeOther{license agreement} The following is the fictional license agreement: \DescribeOther{Before \env{myenvironment}} Actions to be done \cs{BeforeBeginEnvironment}. \DescribeOther[otherclass]{Other Item} About the other item. \DescribeOther[otherclass]{Additional Item} About the add'l item. *Result:* license agreement The following is the fictional license agreement: Before myenvironment Actions to be done \BeforeBeginEnvironment. [otherclass] Other Item About the other item. [otherclass] Additional Item About the add'l item. Describes an arbitrary non-programming object, using roman text.

### <span id="page-24-1"></span><span id="page-24-0"></span>**Example 12: Description environments**

*Code:*

\begin{description}

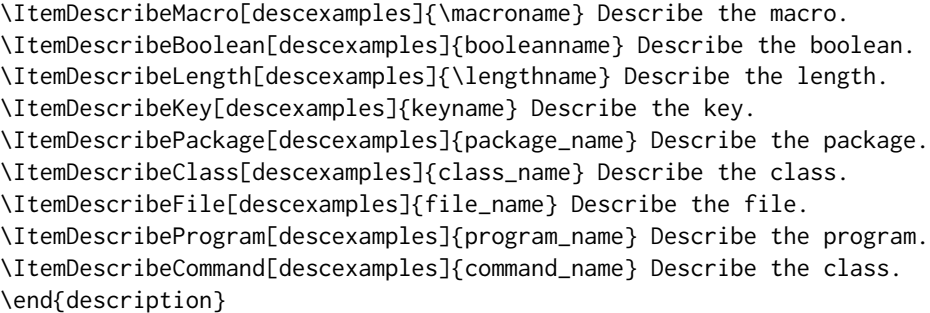

*Result:*

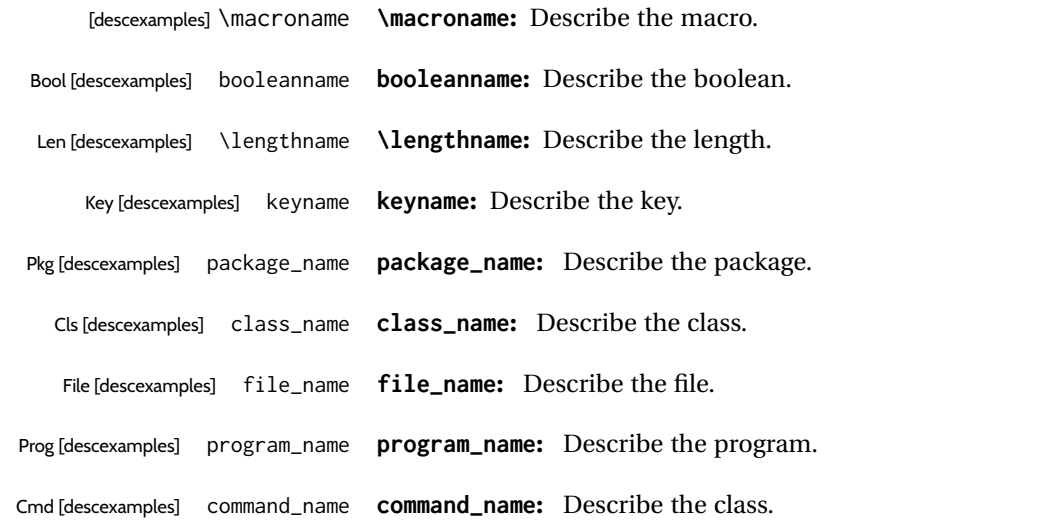

Uses a description environment to describe objects.

Contents of the figure.

Figure 1: A Figure

```
Example 13: dtxexample
```

```
Code:
\begin{figure}
    \centering\fbox{Contents of the figure.}
    \caption{A Figure}\label{fig:afigure}
\end{figure}
```
*Result: See fig. [1](#page-25-1)*

Example [13,](#page-25-0) typeset above, was created with the following code:

```
\begin{dtxexample}[See \cref{fig:afigure}]
    {\env{dtxexample}\label{ex:dtxexample}}
\begin{figure}
    \centering\fbox{Contents of the figure.}
    \caption{A Figure}\label{fig:afigure}
\end{figure}
\end{dtxexample}
```
When the example was created:

- 1. The "float" of type example was created, with the caption "dtxexample" and the label ex:dtxexample, which points to example [13.](#page-25-0)
- 2. The code was displayed verbatim.
- 3. The code was written to the file dtxexample\_cut.tex.
- 4. The code was \input from dtxexample\_cut.tex.
- 5. Executing the code created the figure with caption "A Figure" and label fig:afigure, which points to fig. [1.](#page-25-1)
- 6. The cross-reference to the figure was shown on the optional display line by the optional argument to dtxexample.
- 7. The starred form of dtxexample was used to create the closing rule below the code, since a float was being generated and nothing followed the code inline. An unstarred version would have created an extra rule.

#### <span id="page-26-0"></span>**Example 14: fsourceverb**

```
% \begin{fsourceverb}[label=An fsourceverb example]
% \newcommand{fdosomething}[1][whattodo]{
% doing #1
% }
% \end{fsourceverb}
```
*Result:*

*Code:*

```
An fsourceverb example
\newcommand{fdosomething}[1][whattodo]{
  doing #1
}
```
(The leading % characters would be present in the dtx source.)

#### <span id="page-26-1"></span>**Example 15: sourcedisplay**

*Code:*

```
\begin{sourcedisplay}
\cs{newcommand}\{dosomething\}[1][\textcolor{red}{whattodo}]\{\\
\fquad \textcolor{blue}{doing \textcolor{red}{\#1}}\\
\}
\end{sourcedisplay}
```
*Result:*

```
\newcommand{dosomething}[1][whattodo]{
  doing #1
}
```
#### <span id="page-27-0"></span>**Example 16: UIdisplay**

```
Code:
Select:
\begin{UIdisplay}
  \textsf{Preferences $\to$ Plugins $\to$ Files $\to$ HTML}
\end{UIdisplay}
For the field
\begin{UIdisplay}
Title heading:
\end{UIdisplay}
\userentry{H1}
```
#### *Result:*

Select:

**Preferences** → **Plugins** → **Files** → **HTML**

For the field

#### **Title heading:**

Enter  $\Rightarrow$  **H1** 

<span id="page-28-0"></span>**Example 17: docsidebar**

```
Code:
Main text.
More main text.
\begin{docsidebar}[A title]
An aside, which may help explain something
incidental to the main text.
\end{docsidebar}
Additional main text.
Result:
Main text.
```
More main text.

*A title*

An aside, which may help explain something incidental to the main text.

Additional main text.

## <span id="page-29-2"></span><span id="page-29-0"></span>**5 Usage notes**

- **Placement of** *\Describe macros:* Typically LATEX macro and environment definitions are enclosed in macro and environment environments at their place in the source code. \DescribeMacro and \DescribeEnv would be used elsewhere in the manual to describe how to use the code. \DescribeBoolean and such might be at their place in the source code, unless they are worthy of discussion for the end-user, in which case they should be in the "User's Manual" section of the document.<sup>[1](#page-29-1)</sup> It may be useful to use \DeclareBoolean and friends both at the code location and also in the User's Manual section.
- **Extra spaces:** When placing multiple \Describe, \index, \margintag, and \watchout macros together, care must be taken to avoid extra space in the printed text where these macros occur. A trailing percent character may be used to avoid the extra space:

text text text% <-- avoids extra space \margintag{A comment.} \index{An entry} \index{Another entry} more inline text

**Unwanted vertical space:** Other environments nested inside a docsidebar may produce excessive vertical space. It may be required to insert

\vspace\*{-\baselineskip}

- **\margintag placement:** To have the margin tag appear next to the first line of a paragraph, place the \margintag or \watchout somewhere after the first few words in the paragraph. The \margintag may be on its own line, and the rest of the paragraph may follow on the next line. If too many words are printed before the \margintag, the words may wrap to the next line before the tag occurs.
- **Margin tag overlap:** To keep margin tags in proper alignment, use a new paragraph or multiple lines between \margintag, \watchout, or \Declare macros
- missing tags **\Describe inside floats:** When these macros are used inside a float, the margin tag is supressed (there is no margin in a float), but the index entries are still created.

<span id="page-29-1"></span><sup>&</sup>lt;sup>1</sup>Future versions may include  $\Delta$  > DeclareBoolean for use at the point where the boolean is defined, creating an index entry with a code line number, and \DescribeBoolean with a page number index entry for the related discussion in the User's Manual portion of the document.

## <span id="page-30-2"></span><span id="page-30-0"></span>**6 Code**

## <span id="page-30-1"></span>**6.1 Required packages**

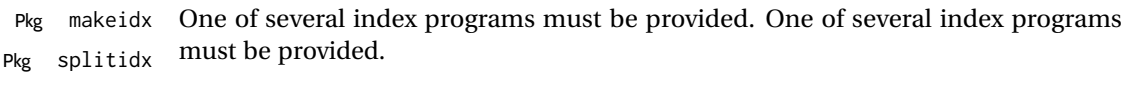

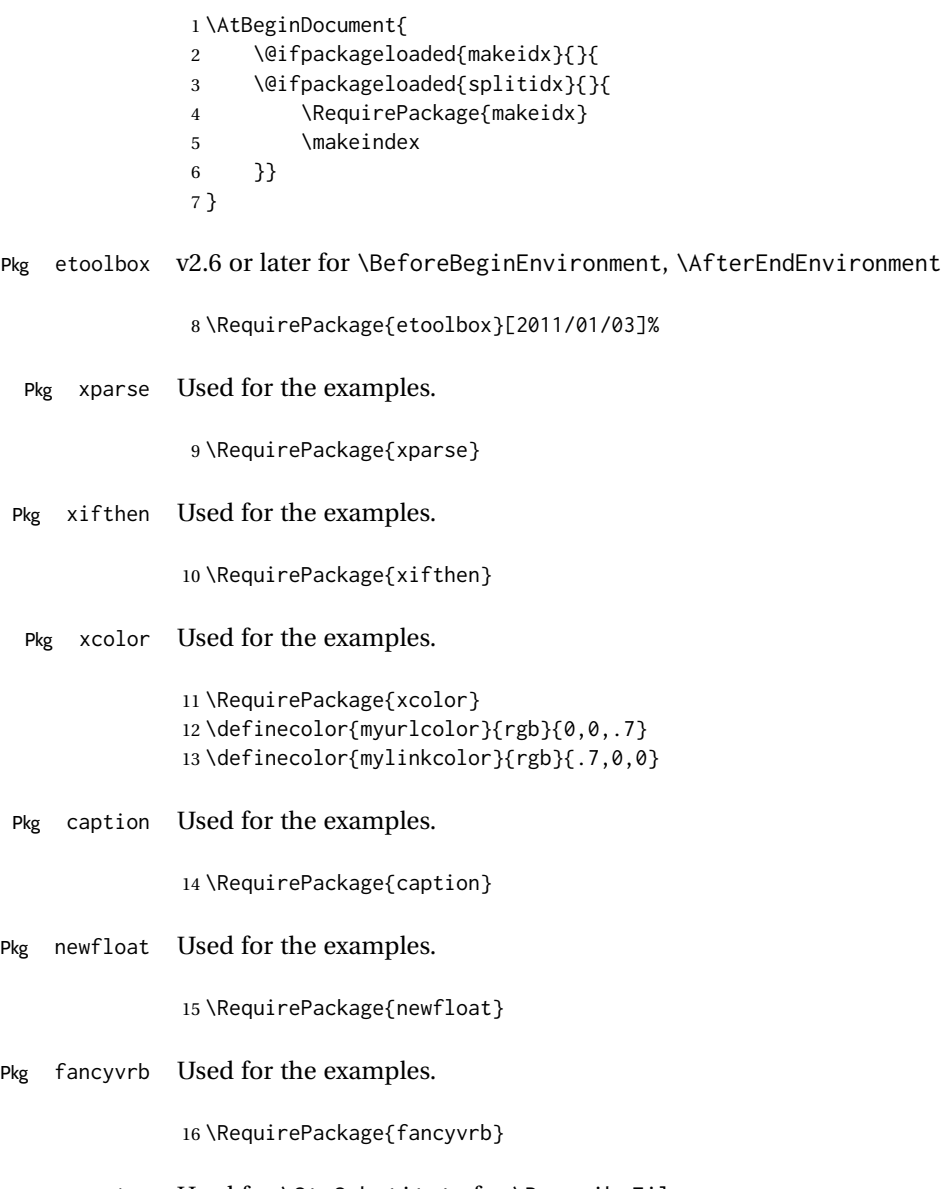

Pkg xstring Used for \StrSubstitute for \DescribeFile.

<span id="page-31-0"></span>\RequirePackage{xstring}

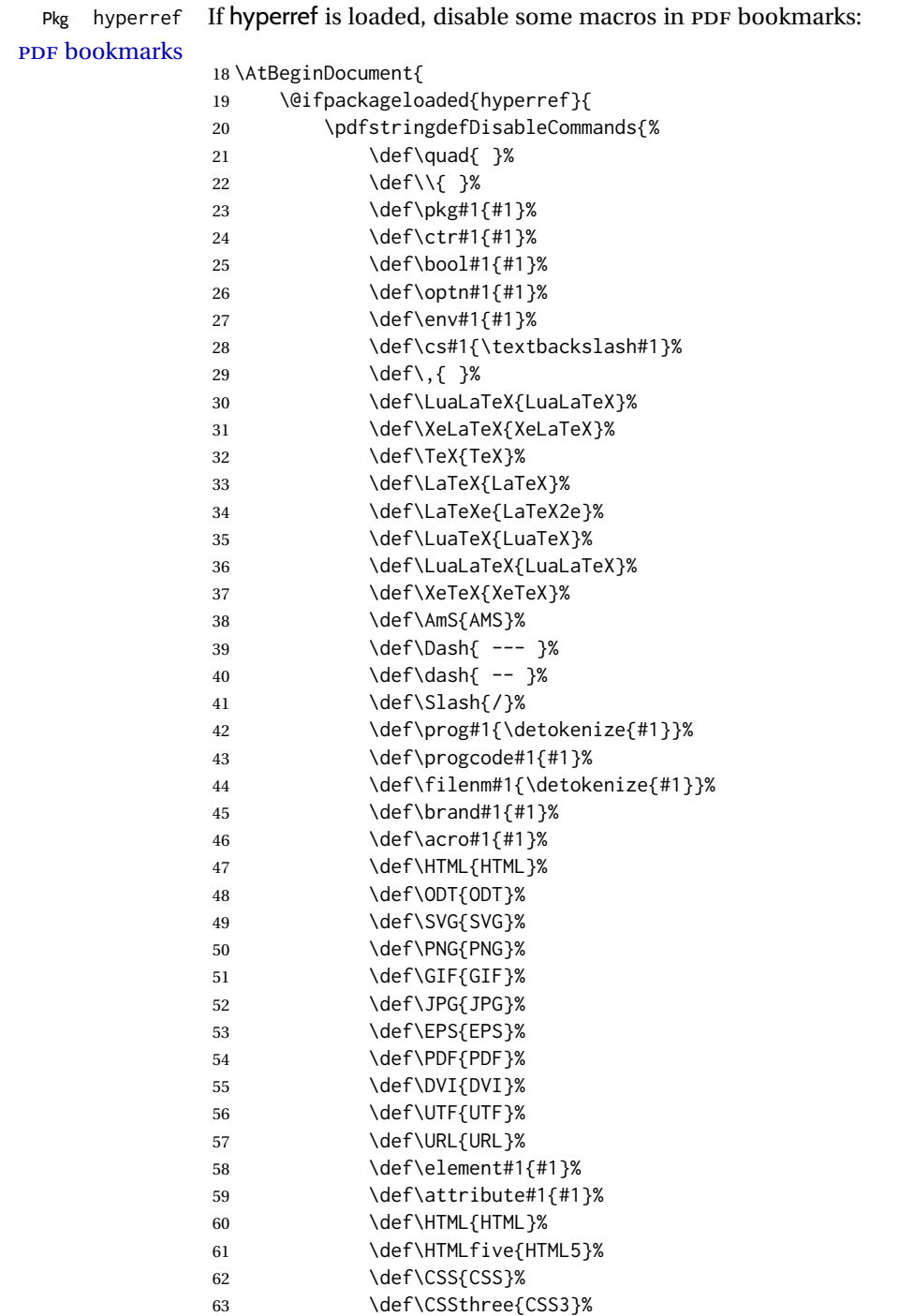

<span id="page-32-1"></span> \def\EPUB{EPUB}% \def\TOC{TOC}% 66 \def\LOF{LOF}% 67 \def\LOT{LOT}% } }

If hyperref is not loaded, emulate \hyperpage here.

```
70 {
71 \newcommand*{\hyperpage}[1]{#1}
72 }
73 }
```
Pkg pict2e

```
74 \RequirePackage{pict2e}
75 \setlength{\unitlength}{1pt}
```
\warningsign Prints an exclamation point inside a triangle.

Creates a warning sign without relying on the presence of the fourier font. During copy/paste, this shows up as a simple exclamation point.

```
76 \newcommand*{\warningsign}{%
77 \begin{picture}(10,9)
78 \put(4,1){\scriptsize!}
79 \put(0,0){\line(500,866){5}}
80 \put(10,0){\line(-500,866){5}}
81 \put(0,0){\line(1,0){10}}
82 \end{picture}
83 }
```
#### <span id="page-32-0"></span>**6.2 Gobbling comment characters**

```
DTXD@gobble The .dtx format uses leading percent characters for code to be in the documentation
             only. Other classes do not.
```

```
84 \@ifpackageloaded{doc}{
85 \newcommand*{\DTXD@gobble}{2}
86 }{
87 \newcommand*{\DTXD@gobble}{0}
88 }
```
### <span id="page-33-3"></span><span id="page-33-0"></span>**6.3 Vertical spacing**

```
89 \setlength{\marginparsep}{1em}
90 \setlength{\marginparpush}{.7ex}
91
92 \setlength{\parindent}{0em}
93 \setlength{\parskip}{2ex}
```
### Len \IndexMin From ltxdoc.

 \ifdef{\IndexMin} {\setlength{\IndexMin}{40ex}} {\newlength{\IndexMin}}

## <span id="page-33-1"></span>**6.4 ltxdoc emulation**

If the ltxdoc class is not used, some of its macros are replicated here.

```
97 \@ifclassloaded{ltxdoc}{}{
98 \def\cmd#1{\cs{\expandafter\cmd@to@cs\string#1}}
99 \def\cmd@to@cs#1#2{\char\number'#2\relax}
100 \DeclareRobustCommand\cs[1]{\texttt{\char'\\#1}}
101 \providecommand\marg[1]{%
102 {\ttfamily\char'\{}\meta{#1}{\ttfamily\char'\}}}
103 \providecommand\oarg[1]{%
104 {\ttfamily[}\meta{#1}{\ttfamily]}}
105 \providecommand\parg[1]{%
106 {\ttfamily(}\meta{#1}{\ttfamily)}}
107 \providecommand\url{\texttt}
108 }
```
## <span id="page-33-2"></span>**6.5 doc emulation**

If the doc class is not used, some of its macros are replicated here.

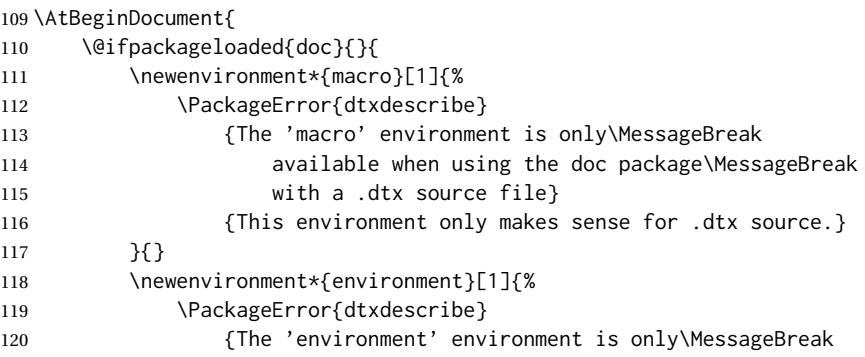

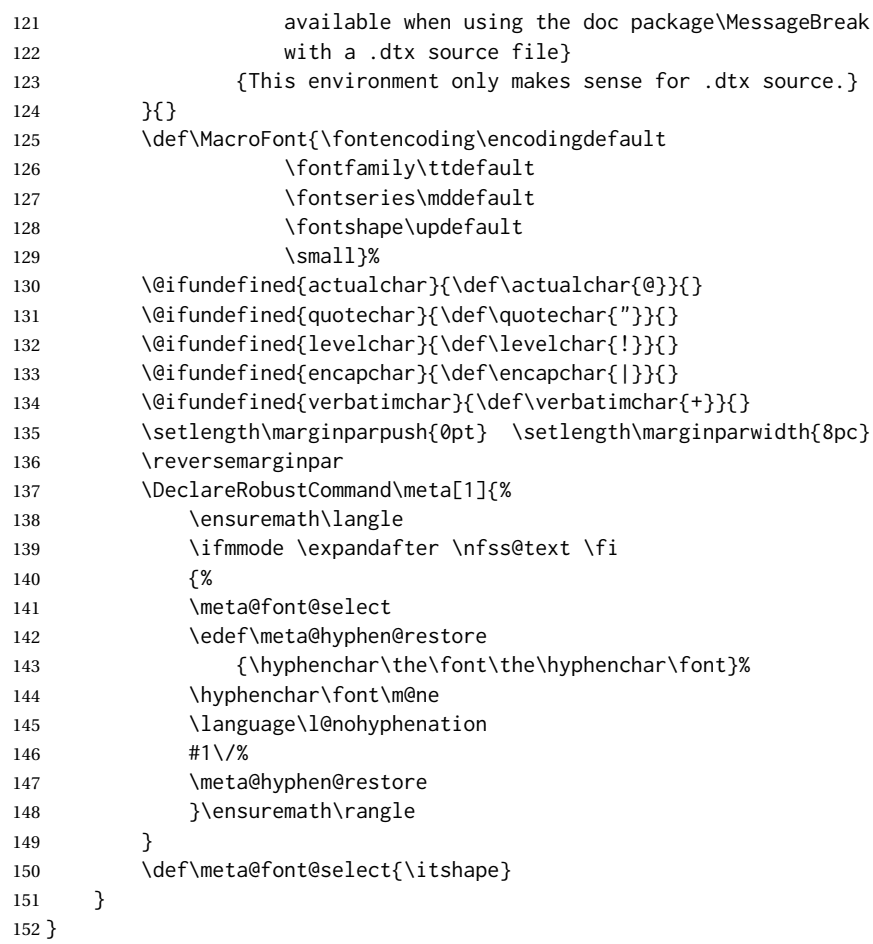

## <span id="page-34-0"></span>**6.6 Support macros**

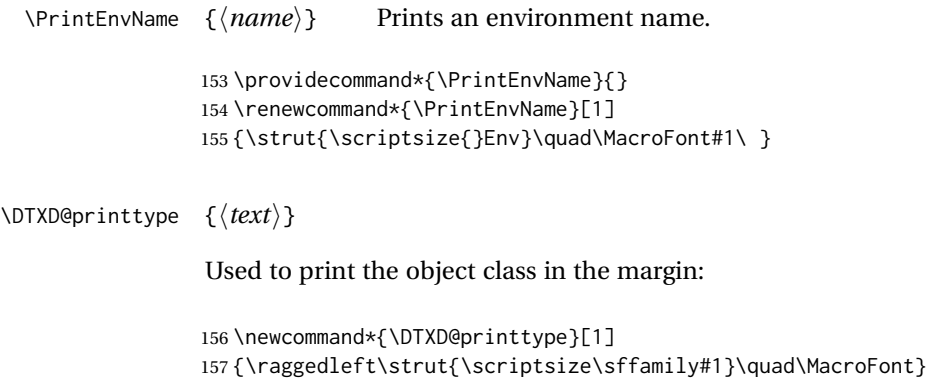

\usage {⟨*text*⟩} Allow hyperlinks in the "usage" index entries: 158 \providecommand{\usage}{} 159 \renewcommand{\usage}[1]{\textit{\hyperpage{#1}}} \DTXD@origwrindex Used to bypass hyperref index modifications. 160 \let\DTXD@origwrindex\@wrindex \DTXD@margintag {⟨*class*⟩} {⟨*name*⟩} {⟨*margin tag*⟩} Creates the margin tag for the object being described. The class is used to sub-categories keys into their key/value groups. 161 \newcommand\*{\DTXD@margintag}[3]{% 162 \@ifundefined{@captype}{% not float? 163 \leavevmode% 164 \marginpar{% 165 \DTXD@printtype{% 166 #3% margintag 167 \ifblank{#1}{}{ [#1]}% class 168 }% Desc@Type 169 \texttt{#2}% name 170 }% marginpar 171 }{}% not float? 172 } \DTXD@index {⟨*class*⟩} {⟨*name*⟩} {⟨*margin tag*⟩} {⟨*index tag*⟩} {⟨*main/usage*⟩} Creates the index entries for the object being described, where name has no backslash or underscore.

The class is used to sub-categories keys into their key/value groups. main prints code lines in the index, and usage prints page numbers.

```
173 \newcommand*{\DTXD@index}[5]{%
```
The makeindex program allows each index entry to call a macro by appending a vertical bar and a macro name to each entry. hyperref adds a call by \hyperpage to each index entry, by appending the phrase |hyperpage to the entry in the .idx file. The doc package uses the same mechanism to distinguish between code line entries  $($ | main) and references to the use of a macro  $($ | usage). The problem is that makeindex can only handle one macro call, but hyperref tries to append its |hyperpage to the already-existing |usage or |main.

The solution used for dtxdescribe is to allow hyperref to modify all regular index entries, but use the original definition of \@wrindex for the \Describe\_\_ macros, before hyperref modified it. Then, the \usage macro, defined above, manually adds the hyperlink.

Below, \@bsphack and \@esphack seem to be required for \@wrindex to work. \ignorespaces is used in addition because \Declare and \index entries often come in groups.

 \@bsphack% \begingroup% \DTXD@origwrindex{%

Index by name:

Write the name, the formatted name, the index tag, and the class:

```
177 #2\actualchar{\protect\ttfamily#2} % name
178 (#4)% index tag
179 \ifblank{#1}{}{ [#1]}% class
180 \encapchar #5}%
```
Index by tag and class:

Write the tag and class as a group, under which is the name and the formatted name.

```
181 \begingroup%
182 \DTXD@origwrindex{%
183 #4:\levelchar% index tag
184 \ifblank{#1}{}{[#1]:\levelchar}% class
185 #2\actualchar{\protect\ttfamily#2}% name
186 \encapchar #5}%
```
Possibly index by class and name:

```
187 \ifblank{#1}{}{% class given
188 \begingroup%
189 \DTXD@origwrindex{%
190 #1\actualchar[#1]:\levelchar% class
191 #2\actualchar{\protect\ttfamily#2} % name
192 (#4)% index tag
193 \encapchar #5}%
194 }% class given
195 % \@esphack%
196 \@esphack%
197 \ignorespaces%
198 }
```
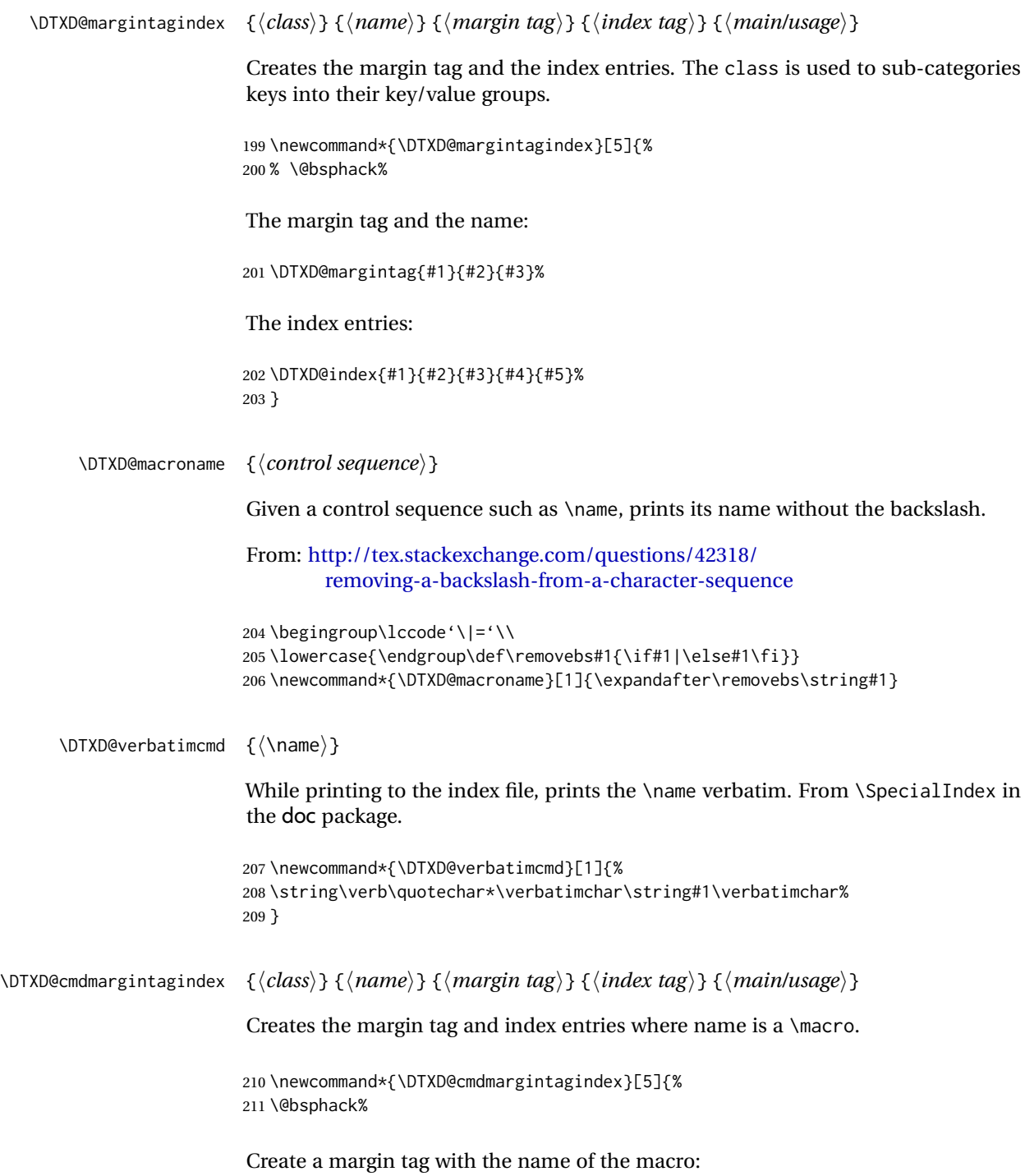

```
212 \@ifundefined{@captype}{% not float?
213 \leavevmode%
214 \marginpar{%
215 \DTXD@printtype{%
216 #3% margin tag
217 \ifblank{#1}{}{ [#1]}% class
218 }% Desc@Type
219 \cmd{#2}% name
220 }% marginpar
221 }{}% not float?
```
Create an index entry sorted by the name without its leading backslash, followed by the macro name with the backslash, and the tag. Prepend with the class if given.

Write (class):>name=csname (indextag)|usage

```
222 \begingroup%
223 \DTXD@origwrindex{%
224 \ifblank{#1}{}{#1\actualchar[#1]:\levelchar}% class
225 \DTXD@macroname{#2}\actualchar\DTXD@verbatimcmd{#2} % name
226 (#4)% index tag
227 \encapchar #5}%
```
Create an index entry grouped by the tag, then printed and sorted by the macro name with the backslash, and the tag.

Write indextag:>(class):>csname|usage

```
228 \begingroup%
229 \DTXD@origwrindex{%
230 #4:\levelchar% index tag
231 \ifblank{#1}{}{[#1]:\levelchar}% class
232 \DTXD@verbatimcmd{#2}% name
233 \encapchar #5}%
234 \@esphack%
235 \ignorespaces%
236 }
```
## <span id="page-38-0"></span>**6.7 \DescribeMacro and \DescribeEnvironment**

\DescribeMacro [⟨*class*⟩] {⟨\name⟩}

Redefined to allow hyperlinked index entries and an optional class:

```
237 \providecommand*{\DescribeMacro}{}
238 \renewcommand*{\DescribeMacro}[2][]{%
239 \@bsphack%
```
Create the margin tag with the macro's name:

```
240 \@ifundefined{@captype}{% not float?
241 \leavevmode%
242 \marginpar{%
243 \raggedleft%
244 \ifblank{#1}{}{{\scriptsize\textsf{[#1]}} }% class
245 \cmd{#2}% name
246 }% marginpar
247 }{}% not float?
```
Write the index sorted by the name without the backslash, followed by the actual name with the backslash. Append the class if given.

```
Write name=csname>(class)|usage
```

```
248 \begingroup%
249 \DTXD@origwrindex{%
250 \DTXD@macroname{#2}\actualchar\DTXD@verbatimcmd{#2}% name
251 \ifblank{#1}{}{\levelchar[#1]}% class
252 \encapchar usage}%
```
Only if a class was given:

```
253 \ifblank{#1}%
254 {}% no class
255 {% class given
256 % Again, and prepend the class:
257 %
258 % Write class=(class):>name=csname\verb+|usage+
259 % \begin{macrocode}
260 \begingroup%
261 \DTXD@origwrindex{%
262 #1\actualchar[#1]:\levelchar%
263 \DTXD@macroname{#2}\actualchar\DTXD@verbatimcmd{#2}%
264 \encapchar usage}%
265 }% class given
266 \@esphack%
267 \ignorespaces%
268 }
```
\DescribeEnv [⟨*class*⟩] {⟨*environment name*⟩}

Redefined to allow hyperlinked index entries:

```
269 \providecommand*{\DescribeEnv}{}
270 \renewcommand*{\DescribeEnv}[2][]
271 {\DTXD@margintagindex{#1}{#2}{Env}{environment}{usage}}
```
<span id="page-40-0"></span>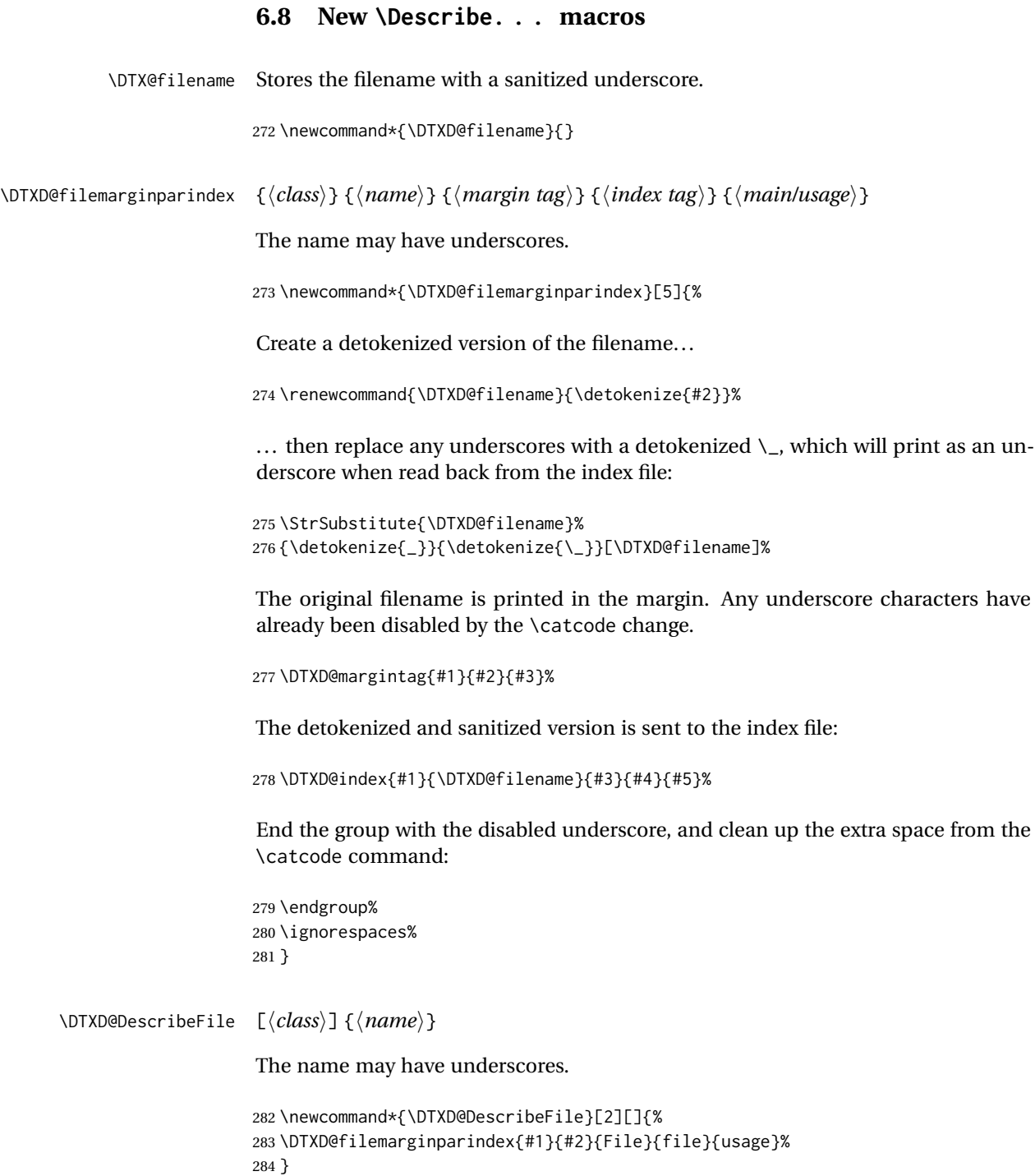

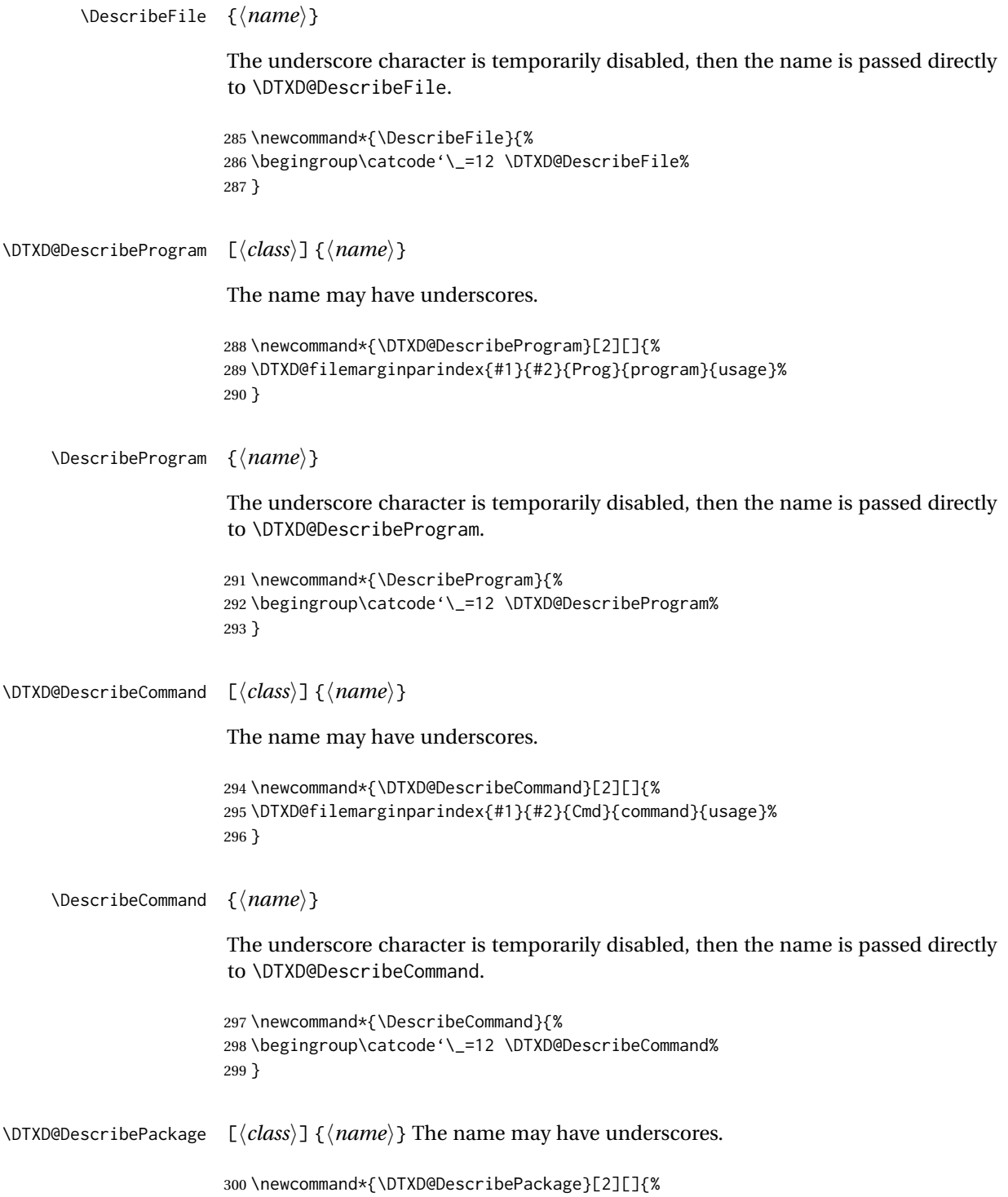

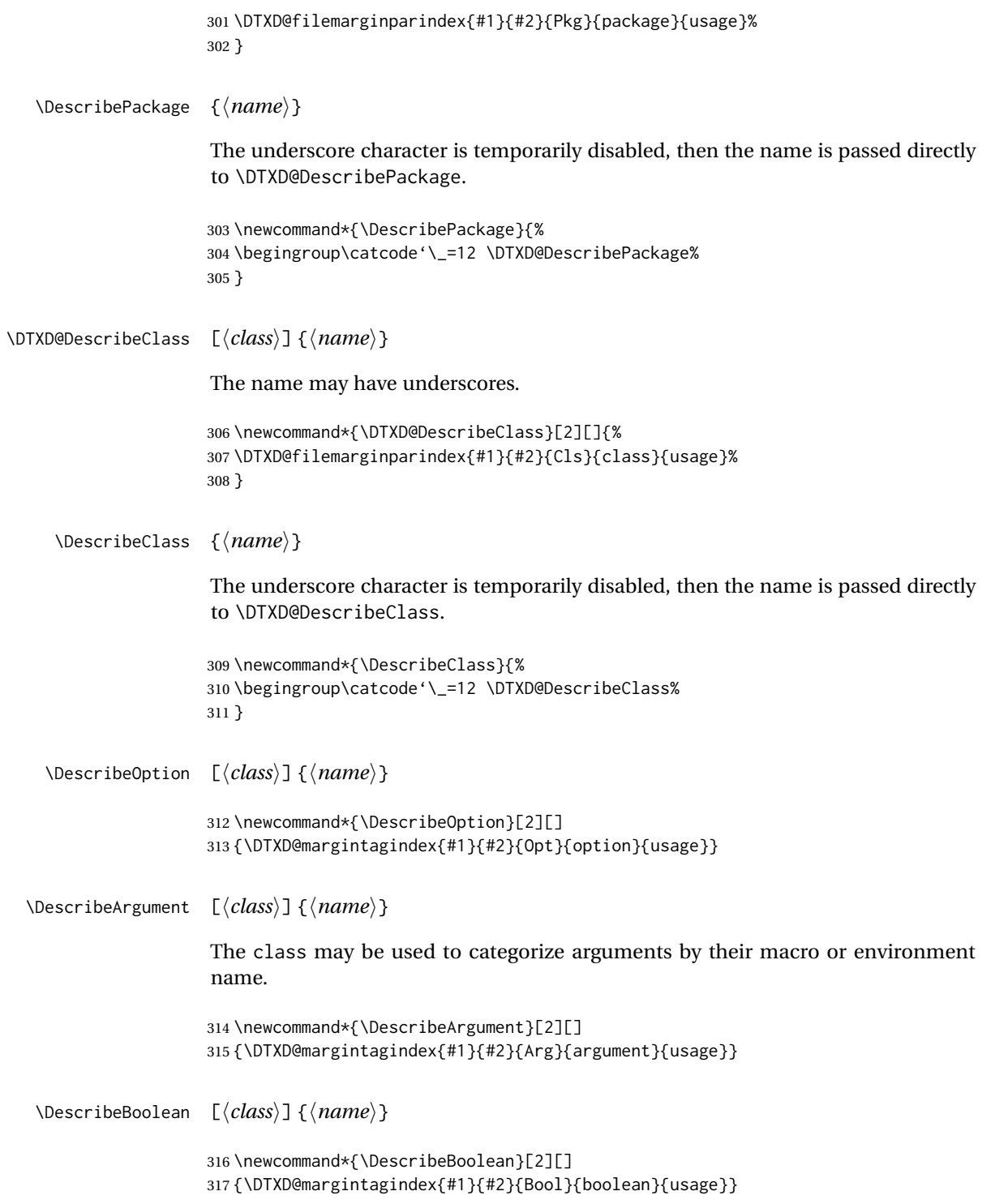

\DescribeLength [⟨*class*⟩] {⟨*name*⟩} \newcommand\*{\DescribeLength}[2][] {\DTXD@cmdmargintagindex{#1}{#2}{Len}{length}{usage}} \DescribeCounter [⟨*class*⟩] {⟨*name*⟩} \newcommand\*{\DescribeCounter}[2][] {\DTXD@margintagindex{#1}{#2}{Ctr}{counter}{usage}} \DescribeKey [⟨*class*⟩] {⟨*name*⟩} The class may be used to categorize keys by their kev/value group. \newcommand\*{\DescribeKey}[2][] {\DTXD@margintagindex{#1}{#2}{Key}{key}{usage}} \DescribeObject [⟨*class*⟩] {⟨*name*⟩} May be used to describe an arbitrary piece of code. Creates a margin tag and index entries with \ttfamily. \newcommand\*{\DescribeObject}[2][]{% \@ifundefined{@captype}{% not float? \@bsphack% \leavevmode% \marginpar{% \raggedleft% \ifblank{#1}{}{\raggedleft{\scriptsize[#1]} } \texttt{#2}% }% }{}% not float? \ifblank{#1}% {\begingroup% \DTXD@origwrindex{% #2\actualchar{\protect\ttfamily#2}% \encapchar usage% }% }% {% \begingroup% \DTXD@origwrindex{% #2\actualchar{\protect\ttfamily#2} [#1]% \encapchar usage% }% \begingroup% \DTXD@origwrindex{%

```
349 #1\actualchar[#1]:\levelchar#2\actualchar{\protect\ttfamily#2}%
350 \encapchar usage%
351 }%
352 }%
353 \@esphack%
354 \ignorespaces%
355 }
```
#### \DescribeOther [⟨*class*⟩] {⟨*name*⟩}

May be used to describe an arbitrary non-programming object. Creates a margin tag and index entries with roman type.

```
356 \newcommand*{\DescribeOther}[2][]{%
357 \@ifundefined{@captype}{% not float?
358 \@bsphack%
359 \leavevmode%
360 \marginpar{%
361 \raggedleft%
362 \ifblank{#1}{}{\raggedleft{\scriptsize[#1]} }%
363 #2%
364 }%
365 }{}% not float?
366 \ifblank{#1}%
367 {%
368 \begingroup%
369 \DTXD@origwrindex{#2\encapchar usage}%
370 }%
371 {%
372 \begingroup%
373 \DTXD@origwrindex{#2 [#1]\encapchar usage}%
374 \begingroup%
375 \DTXD@origwrindex{#1\actualchar[#1]:\levelchar#2\encapchar usage}%
376 }%
377 \@esphack%
378 \ignorespaces%
379 }
```
### <span id="page-44-0"></span>**6.9 \DescribeDefault**

\DescribeDefaultcolor The color of the margin tag used to show the default value.

\newcommand\*{\DescribeDefaultcolor}{green!50!black}

\DescribeDefault {⟨*value*⟩}

Creates a colored margin tag showing the booleandefault value.

```
381 \newcommand{\DescribeDefault}[1]{%
382 \margintag{%
383 \footnotesize%
384 \textcolor{\DescribeDefaultcolor}{%
385 Default: \texttt{#1}%
386 }%
387 }%
388 }
```
#### <span id="page-45-0"></span>**6.10 \ItemDescribeMacro, etc.**

The following are for use inside a description.

```
\ItemDescribeMacro [⟨class⟩] {⟨\name⟩}
                       389 \newcommand{\ItemDescribeMacro}[2][]{%
                       390 \item[\cmd{#2}:]%
                       391 \setlength{\parskip}{1.5ex}%
                       392 \DescribeMacro[#1]{#2}%
                       393 }
     \ItemDescribeEnv [⟨class⟩] {⟨name⟩}
                       394 \newcommand{\ItemDescribeEnv}[2][]{%
                       395 \item[\env{#2}:]%
                       396 \setlength{\parskip}{1.5ex}%
                       397 \DescribeEnv[#1]{#2}%
                       398 }
\ItemDescribeArgument [⟨class⟩] {⟨argument⟩}
                       399 \newcommand{\ItemDescribeArgument}[2][]{%
                       400 \item[\texttt{#2}:]%
                       401 \setlength{\parskip}{1.5ex}%
                       402 \DescribeArgument[#1]{#2}%
                       403 }
 \ItemDescribeBoolean [⟨class⟩] {⟨name⟩}
                       404 \newcommand{\ItemDescribeBoolean}[2][]{%
                       405 \item[\texttt{#2}:]%
                       406 \setlength{\parskip}{1.5ex}%
```

```
407 \DescribeBoolean[#1]{#2}%
                      408 }
\ItemDescribeLength [⟨class⟩] {⟨name⟩}
                      409 \newcommand{\ItemDescribeLength}[2][]{%
                      410 \item[\cmd{#2}:]%
                      411 \setlength{\parskip}{1.5ex}%
                      412 \DescribeLength[#1]{#2}%
                      413 }
\ItemDescribeCounter [⟨class⟩] {⟨name⟩}
                      414 \newcommand{\ItemDescribeCounter}[2][]{%
                      415 \item[\texttt{#2}:]%
                      416 \setlength{\parskip}{1.5ex}%
                      417 \DescribeCounter[#1]{#2}%
                      418 }
   \ItemDescribeKey [⟨class⟩] {⟨name⟩}
                      419 \newcommand{\ItemDescribeKey}[2][]{%
                      420 \item[\texttt{#2}:]%
                      421 \setlength{\parskip}{1.5ex}%
                      422 \DescribeKey[#1]{#2}%
                      423 }
\ItemDescribePackage [⟨class⟩] {⟨name⟩}
                      424 \newcommand{\DTXD@ItemDescribePackage}[2][]{%
                      425 \item[\texttt{#2}:]%
                      426 \setlength{\parskip}{1.5ex}%
                      427 \DescribePackage[#1]{#2}%
                      428 \endgroup
                      429 }
                      430
                      431 \newcommand{\ItemDescribePackage}{%
                      432 \begingroup\catcode'\_=12 \DTXD@ItemDescribePackage%
                      433 }
 \ItemDescribeClass [⟨class⟩] {⟨name⟩}
                      434 \newcommand{\DTXD@ItemDescribeClass}[2][]{%
                      435 \item[\texttt{#2}:]%
                      436 \setlength{\parskip}{1.5ex}%
                      437 \DescribeClass[#1]{#2}%
```

```
438 \endgroup
                      439 }
                      440
                      441 \newcommand{\ItemDescribeClass}{%
                      442 \begingroup\catcode'\_=12 \DTXD@ItemDescribeClass%
                      443 }
 \ItemDescribeOption [⟨class⟩] {⟨name⟩}
                      444 \newcommand{\ItemDescribeOption}[2][]{%
                      445 \item[\texttt{#2}:]%
                      446 \setlength{\parskip}{1.5ex}%
                      447 \DescribeOption[#1]{#2}%
                      448 }
  \ItemDescribeFile [⟨class⟩] {⟨name⟩}
                      449 \newcommand{\DTXD@ItemDescribeFile}[2][]{%
                      450 \item[\texttt{#2}:]%
                      451 \setlength{\parskip}{1.5ex}%
                      452 \DescribeFile[#1]{#2}%
                      453 \endgroup
                      454 }
                      455
                      456 \newcommand{\ItemDescribeFile}{%
                      457 \begingroup\catcode'\_=12 \DTXD@ItemDescribeFile%
                      458 }
\ItemDescribeProgram [⟨class⟩] {⟨name⟩}
                      459 \newcommand{\DTXD@ItemDescribeProgram}[2][]{%
                      460 \item[\texttt{#2}:]%
                      461 \setlength{\parskip}{1.5ex}%
                      462 \DescribeProgram[#1]{#2}%
                      463 \endgroup
                      464 }
                      465
                      466 \newcommand{\ItemDescribeProgram}{%
                      467 \begingroup\catcode'\_=12 \DTXD@ItemDescribeProgram%
                      468 }
\ItemDescribeCommand [⟨class⟩] {⟨name⟩}
                      469 \newcommand{\DTXD@ItemDescribeCommand}[2][]{%
                      470 \item[\texttt{#2}:]%
                      471 \setlength{\parskip}{1.5ex}%
                      472 \DescribeCommand[#1]{#2}%
```

```
473 \endgroup
                     474 }
                     475
                     476 \newcommand{\ItemDescribeCommand}{%
                     477 \begingroup\catcode'\_=12 \DTXD@ItemDescribeCommand%
                     478 }
\ItemDescribeObject [⟨class⟩] {⟨name⟩}
                     479 \newcommand{\ItemDescribeObject}[2][]{%
                     480 \item[\texttt{#2}:]%
                     481 \setlength{\parskip}{1.5ex}%
                     482 \DescribeObject[#1]{#2}%
                     483 }
 \ItemDescribeOther [⟨class⟩] {⟨name⟩}
                     484 \newcommand{\ItemDescribeOther}[2][]{%
                     485 \item[\texttt{#2}:]%
                     486 \setlength{\parskip}{1.5ex}%
                     487 \DescribeOther[#1]{#2}%
                     488 }
                     6.11 \margintag, \watchout
   \margintagcolor The color of the \margintag.
                     489 \newcommand*{\margintagcolor}{blue!70!black}
         \margintag {⟨text⟩}
                     Prints a colored margin tag.
                     490 \newcommand{\margintag}[1]{%
                     491 \@ifundefined{@captype}{% not float?
                     492 \marginpar{\raggedleft\textcolor{\margintagcolor}{#1}}%
```

```
493 \ignorespaces%
494 }{}% not float?
495 }
```
\watchoutcolor The color of the \watchout.

\newcommand\*{\watchoutcolor}{red!50!black}

\watchout [⟨*text*⟩]

<span id="page-49-1"></span>Prints a warning sign and optional text.

```
497 \newcommand{\watchout}[1][]{%
498 \@ifundefined{@captype}{% not float?
499 \marginpar{%
500 \raggedleft%
501 \textcolor{\watchoutcolor}{\warningsign\normalsize\quad#1}%
502 }%
503 \ignorespaces%
504 }{}% not float?
505 }
```
## <span id="page-49-0"></span>**6.12 The dtxexample environment**

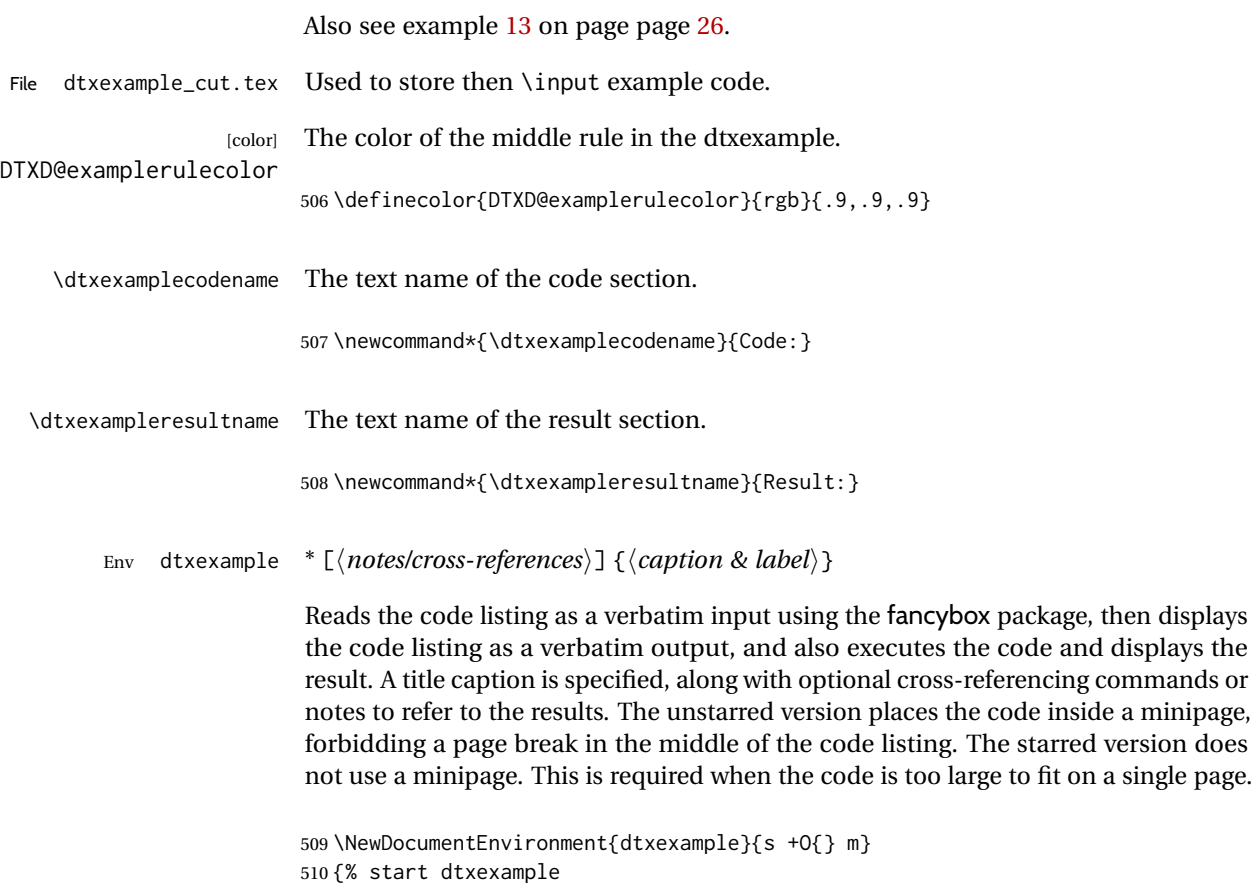

Copy the environment's contents to the file dtxexample\_cut.tex:

 \VerbatimOut[gobble=\DTXD@gobble,tabsize=4]{dtxexample\_cut.tex}% }% start dtxexample

When the environment closes:

{% end dtxexample

Finish the verbatim output:

 \endVerbatimOut \par \addvspace{\bigskipamount}

If unstarred, typeset the example in a minipage:

\IfBooleanTF{#1}{\vspace{\bigskipamount}}{\minipage{\linewidth}}%

Emulated a float of type "example":

```
518 \captionsetup{type=dtxdexample}%
519 \hrule\medskip
520 \caption{#3}
```
Typeset the contents as verbatim:

```
521 \textcolor{DTXD@examplerulecolor}{\smallskip\hrule}
522 \smallskip
523 {\scriptsize\itshape\dtxexamplecodename}
524 \VerbatimInput[tabsize=4]{dtxexample_cut.tex}
525 \unskip
526 \textcolor{DTXD@examplerulecolor}{\hrule}
527 \smallskip
528 {\scriptsize\itshape\dtxexampleresultname}
529
```
Possible add the optional cross-references or notes:

```
530 \ifstrempty{#2}
531 {}
532 {{\itshape\small #2}}
```
If unstarred, close the \minipage.

```
533 \IfBooleanTF{#1}{}{\endminipage}%
534 } % end dtxexample
```

```
Outside of the environment's scope, input the example to generate its output and
                               labels:
                               535 \AfterEndEnvironment{dtxexample}
                               536 {%
                               Execute the code:
                               537 \par\unskip\input{dtxexample_cut.tex}%
                               Closing rule::
                               538 \medskip\hrule%
                               539 }
                    [dtxexample] A new float type for the examples.
\DeclareFloatingEnvironment
                               540 \DeclareFloatingEnvironment[
                               541 fileext=lox,
                               542 listname={List of Examples},
                               543 name=Example,
                               544 placement=hbp
                               545 ]{dtxdexample}
    [dtxexample] \captionsetup Caption setup for the examples.
                               546 \captionsetup*[dtxdexample]{
                               547 format=hang,
                               548 font=bf,
                               549 justification=raggedright,
                               550 singlelinecheck=false,
                               551 skip=0pt,
                               552 position=top,
                               553 }
         [dtxexample] \crefname Name for cleveref.
                               554 \AtBeginDocument{
                               555 \@ifpackageloaded{cleveref}{\crefname{dtxdexample}{example}{examples}}{}
                               556 }
```
## <span id="page-51-0"></span>**6.13 noindmacro and noindenvironment**

Similar to macro and environment, but not indexed.

```
Env noindmacro {\langle name \rangle}
                       557 \newenvironment{noindmacro}[1]
                       558 {
                       559 \setlength{\parskip}{\marginparpush}
                       560 \leavevmode\par\DTXD@margintag{}{\cmd{#1}}{}
                       561 }
                       562 {\unskip}
Env noindenvironment {⟨name⟩}
                       563 \newenvironment{noindenvironment}[1]
                       564 {
                       565 \setlength{\parskip}{\marginparpush}
                       566 \leavevmode\par\DTXD@margintag{}{#1}{Env}
                       567 }
                       568 {\unskip}
```
#### <span id="page-52-0"></span>**6.14 sourcedisplay, UIdisplay, docsidebar**

For use in a sourcedisplay:

```
\fquad Forces a quad indent.
```
\newcommand\*{\fquad}{\hspace\*{1em}}

\fqquad Forces a double-quad indent.

\newcommand\*{\fqquad}{\hspace\*{2em}}

\fqqquad Forces a triple-quad indent.

\newcommand\*{\fqqquad}{\hspace\*{3em}}

Env sourceverb To typeset a block of source code, verbatim.

 \DefineVerbatimEnvironment{sourceverb}{Verbatim} {gobble=\DTXD@gobble,tabsize=4,xleftmargin=2em} \BeforeBeginEnvironment{sourceverb}{\vspace\*{-.5\parskip}}

Env fsourceverb To typeset a framed block of source code, verbatim.

```
575 \DefineVerbatimEnvironment{fsourceverb}{Verbatim}
                   576 {gobble=\DTXD@gobble,tabsize=4,xleftmargin=2em,frame=lines}
                   577 \BeforeBeginEnvironment{fsourceverb}{\vspace*{-.5\parskip}}
Env sourcedisplay To typeset a block of source code, allowing direct formatting.
                   578 \newenvironment{sourcedisplay}
                   579 {
                   580 \leavevmode
                   581 \par
                   582 \fqquad\minipage{\linewidth-4em}
                   583 \ttfamily
                   584 }
                   585 {%
                   586 \endminipage
                   587 \par
                   588 }
    Env UIdisplay To typeset a user interface display.
                   589 \newenvironment{UIdisplay}
                   590 {
                   591 \leavevmode
                   592 \par
                   593 \fqquad\minipage{\linewidth-4em}
                   594 \sffamily\bfseries
                   595 }
                   596 {
                   597 \endminipage
                   598 \par
                   599 }
    \userentryname Text to tell the user to enter the following item.
                   600 \newcommand*{\userentryname}{Enter~$\Rightarrow$}
        \userentry {⟨text to enter⟩}
                    Typesets text to be entered by the users.
                   601 \newcommand{\userentry}[1]{%
                   602 \par
                   603 \fqquad%
                   604 \begin{minipage}{\linewidth-2em}
                   605 {\footnotesize \userentryname}\quad\cmds{#1}
                   606 \end{minipage}
```

```
607 \par
```
}

Env docsidebar To typeset a sidebar in the documentation.

```
609 \newenvironment{docsidebar}[1][]
610 {%
611 \quote\unskip\medskip
612 \setlength{\parskip}{1.5ex}%
613 \ifblank{#1}{}{\textit{#1}\newline}%
614 \rule[.5\bigskipamount]{\linewidth}{.4pt}%
615 \newline%
616 }
617 {%
618 \leavevmode\par
619 \rule[\bigskipamount]{\linewidth}{.4pt}
620 \endquote\unskip
621 }
```
### <span id="page-54-0"></span>**6.15 Formatted objects**

Macros to format references to various kinds of objects.

#### <span id="page-54-1"></span>**6.15.1 LATEX objects**

#### \pkg or class

\providerobustcmd\*{\pkg}[1]{\mbox{\textsf{#1}}}

\env

```
623 \providerobustcmd*{\env}[1]{\mbox{\texttt{#1}}}
```
#### \ctr

```
624 \providerobustcmd*{\ctr}[1]{\mbox{\texttt{#1}}}
```
#### \bool

\providerobustcmd\*{\bool}[1]{\mbox{\texttt{#1}}}

#### \optn

\providerobustcmd\*{\optn}[1]{\mbox{\texttt{#1}}}

#### \TOC

\providerobustcmd\*{\TOC}{\acro{TOC}}

#### \LOF

```
628 \providerobustcmd*{\LOF}{\acro{LOF}}
```
#### \LOT

```
629 \providerobustcmd*{\LOT}{\acro{LOT}}
```
#### <span id="page-55-0"></span>**6.15.2 Programs and commands**

#### \cmds

```
630 \providerobustcmd*{\cmds}[1]{\mbox{\textbf{\texttt{#1}}}}
```
#### \progcode

```
631 \providerobustcmd*{\progcode}[1]{\mbox{\texttt{#1}}}
```
#### \prog

```
632 \newcommand*{\DTXD@prog}[1]{%
633 \mbox{\textsf{\textsl{\detokenize{#1}}}}%
634 \endgroup%
635 }
636
637 \providerobustcmd*{\prog}{%
638 \begingroup%
639 \catcode'\_=12%
640 \DTXD@prog%
641 }
```
#### \filenm

```
642 \newcommand*{\DTXD@filenm}[1]{%
643 \mbox{\texttt{\detokenize{#1}}}%
644 \endgroup%
645 }
646
647 \providerobustcmd*{\filenm}{%
648 \begingroup%
```

```
649 \catcode'\_=12%
650 \DTXD@filenm%
651 }
```
#### \UI General user-interface text.

```
652 \providerobustcmd*{\UI}[1]{\textbf{\textsf{#1}}}
```
### <span id="page-56-0"></span>**6.15.3 File types**

#### \ODT

653 \providerobustcmd\*{\ODT}{\acro{ODT}}

#### \SVG

654 \providerobustcmd\*{\SVG}{\acro{SVG}}

#### \PNG

655\providerobustcmd\*{\PNG}{\acro{PNG}}

#### \GIF

656 \providerobustcmd\*{\GIF}{\acro{GIF}}

#### \JPG

657 \providerobustcmd\*{\JPG}{\acro{JPG}}

#### \EPS

658\providerobustcmd\*{\EPS}{\acro{EPS}}

#### \PDF

659 \providerobustcmd\*{\PDF}{\acro{PDF}}

#### \DVI

660 \providerobustcmd\*{\DVI}{\acro{DVI}}

#### <span id="page-57-0"></span>**6.15.4 Internet**

#### \UTF

```
661 \providerobustcmd*{\UTF}{\acro{UTF}}
```
### \URL

662\providerobustcmd\*{\URL}{\acro{URL}}

#### \element

663 \providerobustcmd\*{\element}[1]{\texttt{<#1>}}

#### \attribute

664 \providerobustcmd\*{\attribute}[1]{\mbox{\texttt{#1}}}

#### \HTML

665 \providerobustcmd\*{\HTML}{\acro{HTML}}

#### \HTMLfive

666 \providerobustcmd\*{\HTMLfive}{\HTML\textsc{5}}

#### \CSS

667 \providerobustcmd\*{\CSS}{\acro{CSS}}

#### \CSSthree

668 \providerobustcmd\*{\CSSthree}{\CSS\textsc{3}}

#### \EPUB

669 \providerobustcmd\*{\EPUB}{\acro{EPUB}}

#### <span id="page-57-1"></span>**6.15.5 Specific programs**

#### \tikz

670 \providerobustcmd\*{\tikz}{Ti\textit{k}z}

#### \MathML

671 \providerobustcmd\*{\MathML}{Math\acro{ML}}

#### \CTAN

672 \providerobustcmd\*{\CTAN}{\acro{CTAN}}

#### \TDS

673\providerobustcmd\*{\TDS}{\acro{TDS}}

#### <span id="page-58-0"></span>**6.15.6 Acronyms, brand names, trademarks**

#### \brand

674 \providerobustcmd\*{\brand}[1]{\textsc{#1}}

#### \acro

675 \providerobustcmd\*{\acro}[1]{\textsc{\lowercase{#1}}}

\supregistered Superscript trademark symbol.

676 \providerobustcmd\*{\supregistered}{\textsuperscript{\textregistered}}

#### <span id="page-58-1"></span>**6.16 Logos**

```
\LuaTeX LuaTFX
```
677 \providerobustcmd\*{\LuaTeX}{\mbox{Lua\TeX}}

#### \LuaLaTeX LuaL<sup>AT</sup>EX

678 \providerobustcmd\*{\LuaLaTeX}{\mbox{Lua\LaTeX}}

\XeTeX XETEX, XELATEX

- \XeLaTeX
- 679 \providerobustcmd\*{\XeTeXrevE} 680 {\hspace{-.1667em}\raisebox{-.5ex}{E}\hspace{-.125em}}

```
681
           682 \AtBeginDocument{
           683 \@ifpackageloaded{graphics}{
           684 \renewrobustcmd*{\XeTeXrevE}
           685 {\hspace{-.1667em}\raisebox{-.5ex}{\reflectbox{E}}\hspace{-.125em}}
           686 }{}
           687 }
           688
           689 \providerobustcmd*{\XeTeX}{\mbox{X\XeTeXrevE\TeX}}
           690 \providerobustcmd*{\XeLaTeX}{\mbox{X\XeTeXrevE\LaTeX}}
      \AmS A\mathcal{M}S691 \providerobustcmd*{\AmS}{%
           692 \leavevmode\hbox{$\mathcal A\kern-.2em\lower.376ex%
           693 \hbox{$\mathcal M$}\kern-.2em\mathcal S$}%
           694 }
      \LyX LyX
           695 \providerobustcmd*{\LyX}{\textsf{LyX}}
   \BibTeX BIBT<sub>E</sub>X
           696 \providerobustcmd*{\BibTeX}{\mbox{B\textsc{ib}\TeX}}
\MakeIndex MakeIndex
           697 \providerobustcmd*{\MakeIndex}{\prog{MakeIndex}}
 \ConTeXt ConTEXt
           698 \providerobustcmd*{\ConTeXt}{\mbox{Con\TeX{}t}}
  \MiKTeX MiKTEX
           699 \providerobustcmd*{\MiKTeX}{\mbox{MiK\TeX}}
```
## <span id="page-59-0"></span>**6.17 Dashes and slashes**

#### \thinskip A breakable thin skip.

700\DeclareRobustCommand{\thinskip}{\hskip 0.16667em\relax}

\endash An endash: –

701 \def\endash{–}

\emdash An emdash: —

702 \def\emdash{—}

\thinbrspace A thin space which allows a line break.

703 \newcommand{\thinbrspace}{\hspace{.16667em}\penalty\exhyphenpenalty\hspace{0pt}}

\thinthinbrspace A thin space which allows a line break.

704 \newcommand{\thinthinbrspace}{\hspace{.08333em}\penalty\exhyphenpenalty\hspace{0pt}}

\Dash An unbreakeable thin space, emdash, and breakable thin space.

705 \newrobustcmd{\Dash}{\unskip\thinspace\emdash\thinbrspace}

- \dash An unbreakeable thin space, endash, and breakable thin space. 706\newrobustcmd{\dash}{\unskip\thinspace\endash\thinbrspace}
- \Slash An unbreakable very thin space, a slash, and a breakable thin space. 707 \newrobustcmd{\Slash}{\unskip\hspace{.08333em}/\thinthinbrspace}

## <span id="page-61-0"></span>**7 Compiling dtxdescribe**

To compile the dtxdescribe package:

```
Enter ⇒ pdflatex dtxdescribe.ins
```
To compile the dtxdescribe documentation

Enter ⇒ **pdflatex dtxdescribe.dtx**

(Several times)

Enter ⇒ **makeindex -s gglo.ist -o dtxdescribe.gls dtxdescribe.glo**

Enter ⇒ **makeindex -s gind.ist dtxdescribe**

Enter ⇒ **pdflatex dtxdescribe.dtx**

(Several times)

# <span id="page-62-0"></span>**Change History and Index**

## **Change History**

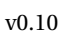

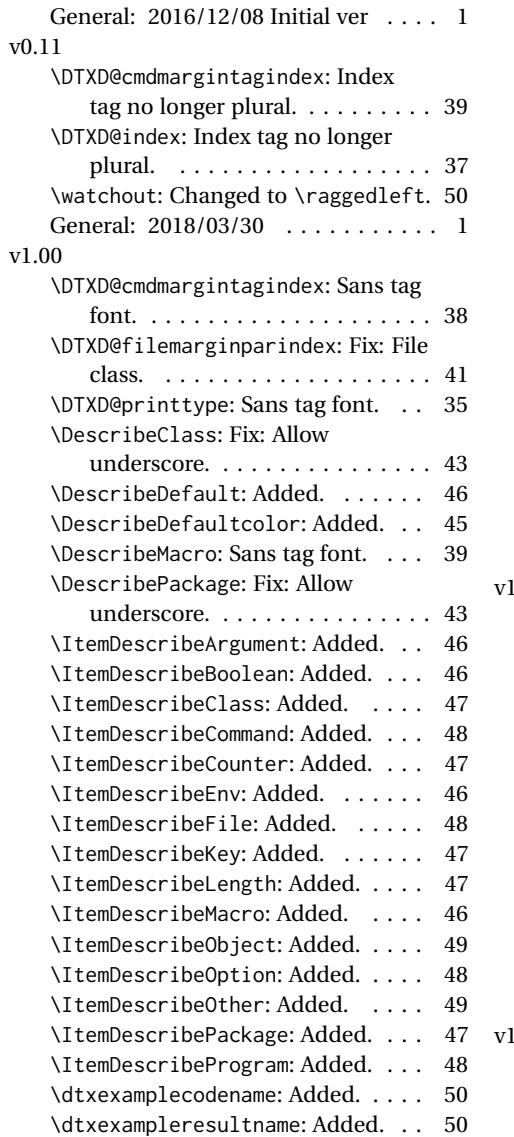

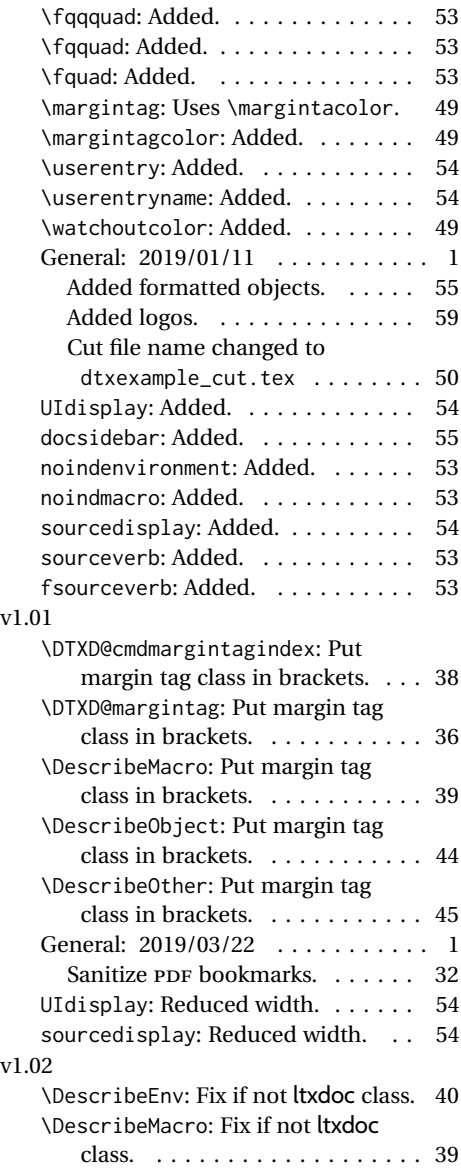

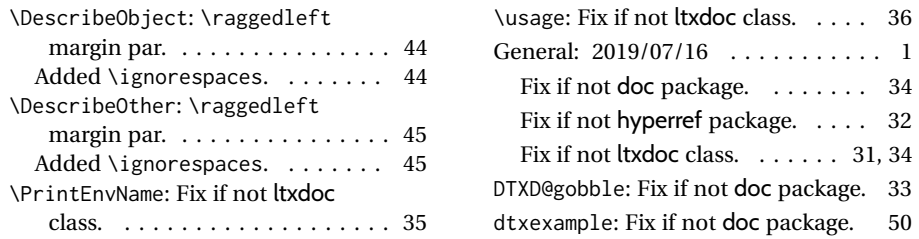

## **Index**

Numbers written in italic refer to the page where the corresponding entry is described; numbers underlined refer to the code line of the definition; numbers in roman refer to the code lines where the entry is used.

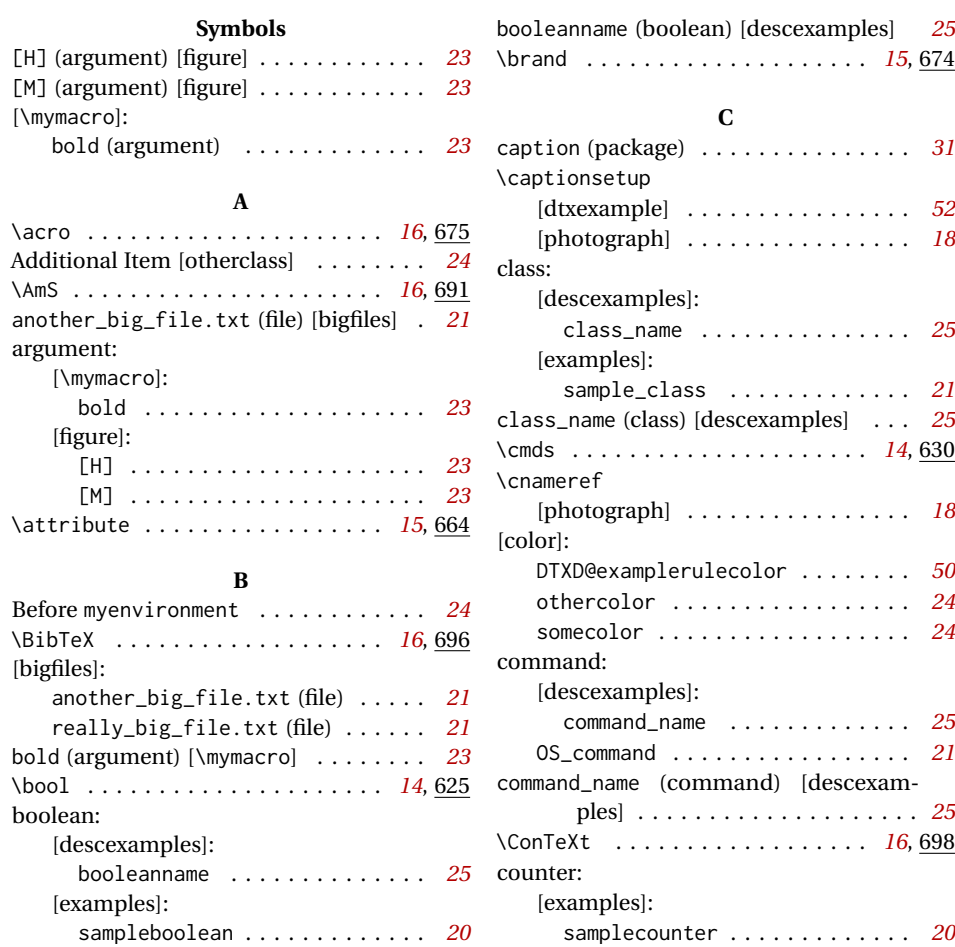

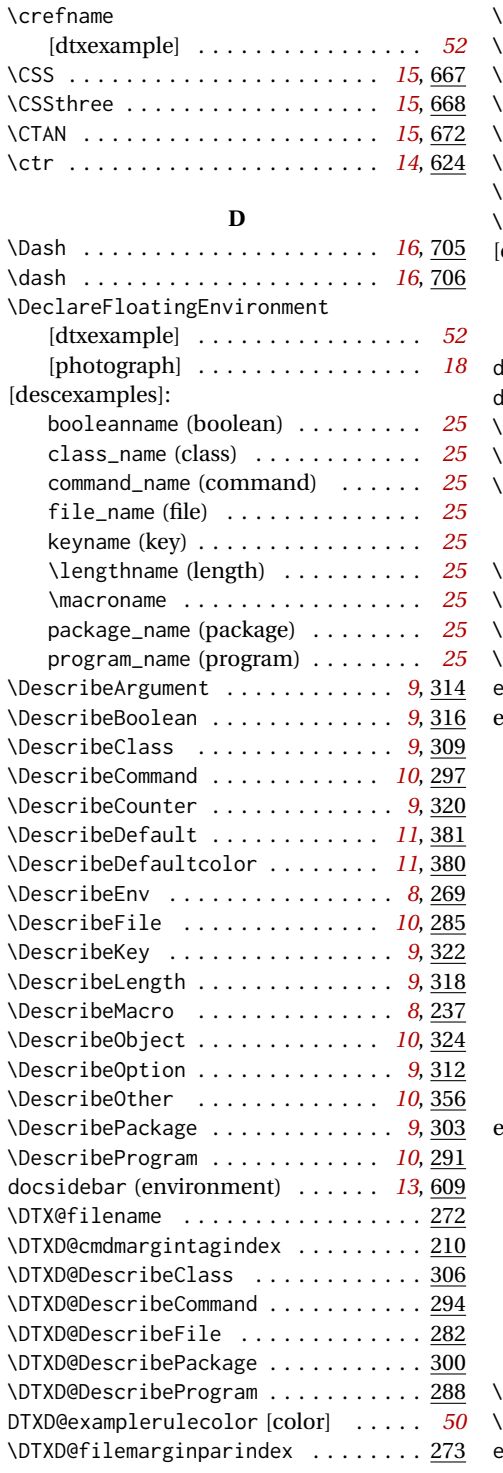

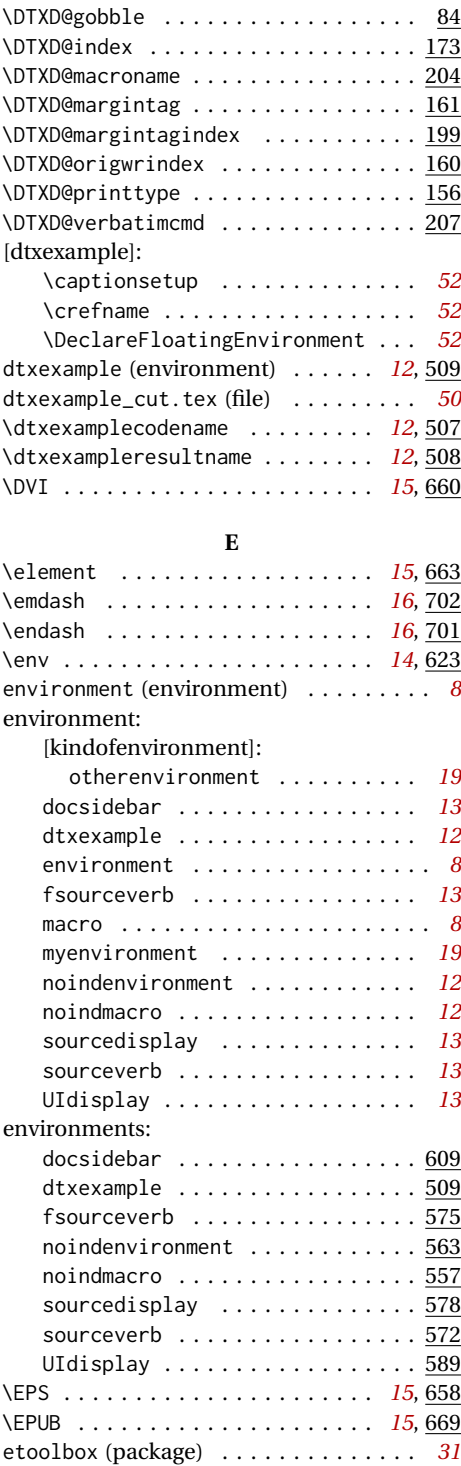

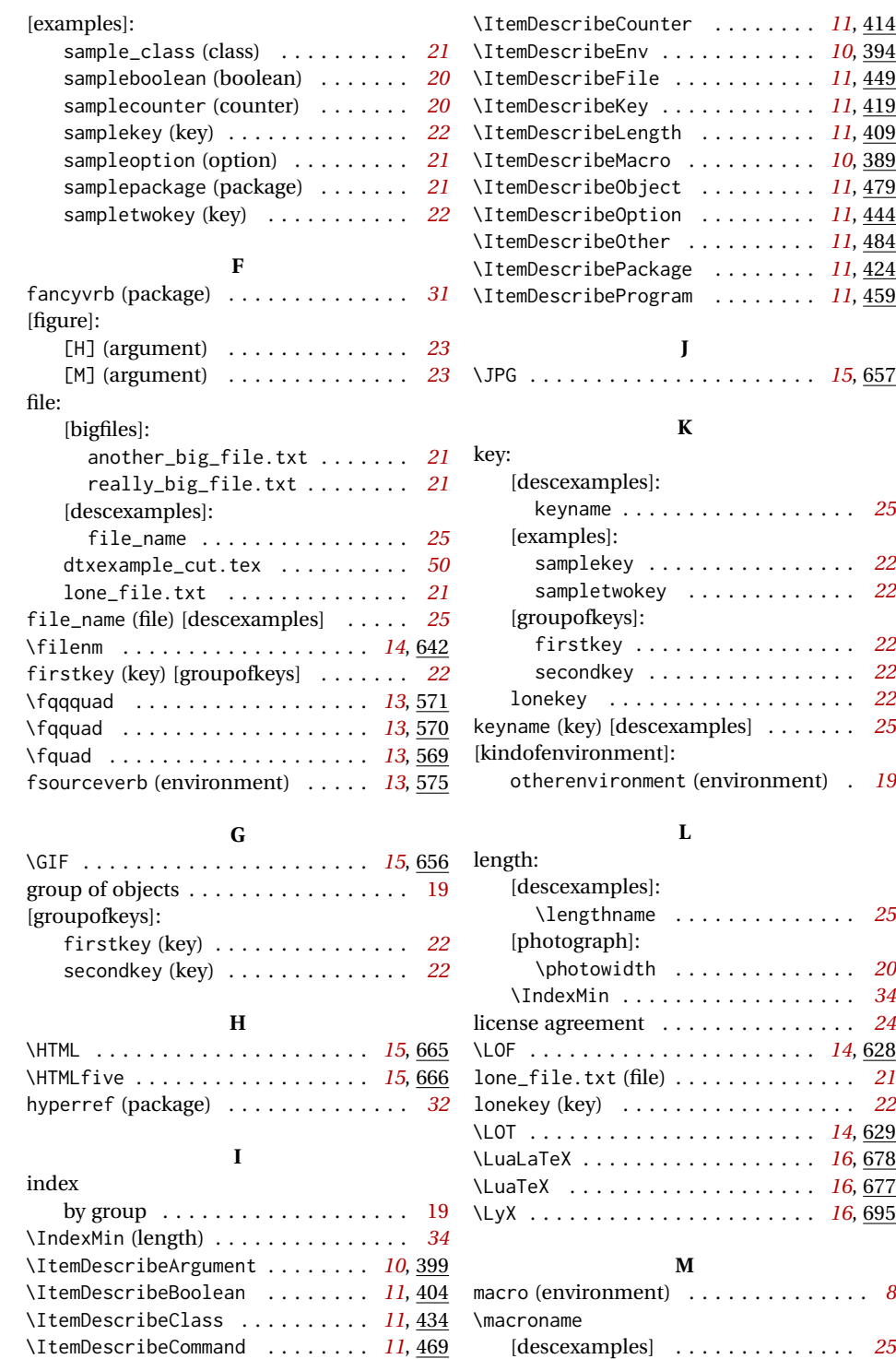

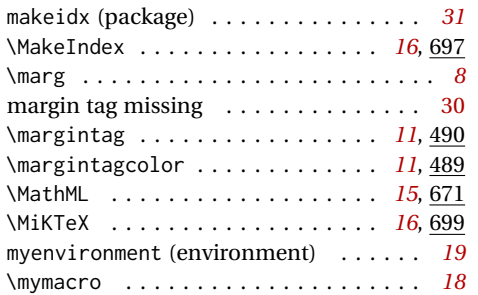

### **N**

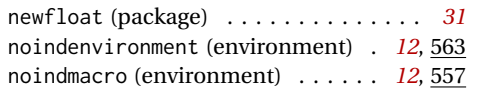

## **O**

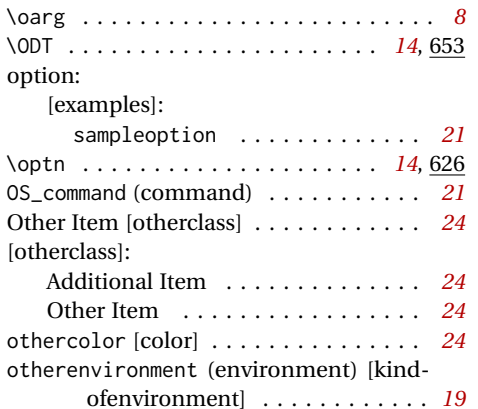

## **P**

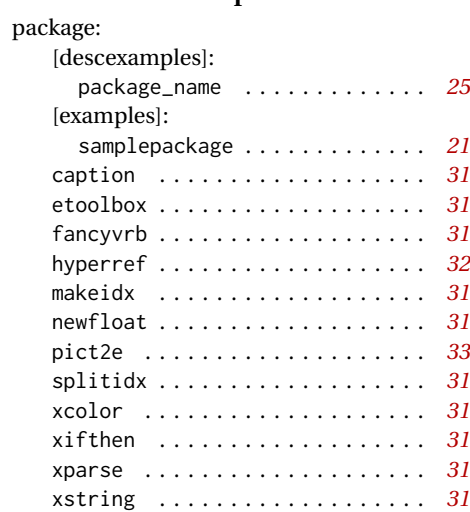

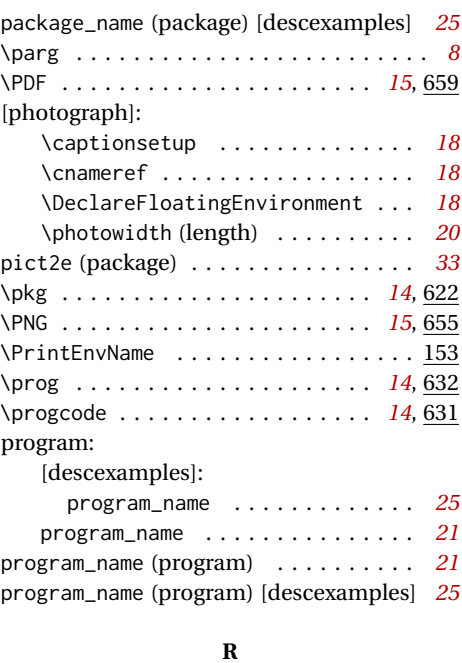

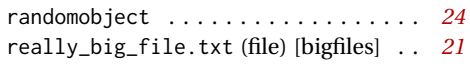

## **S**

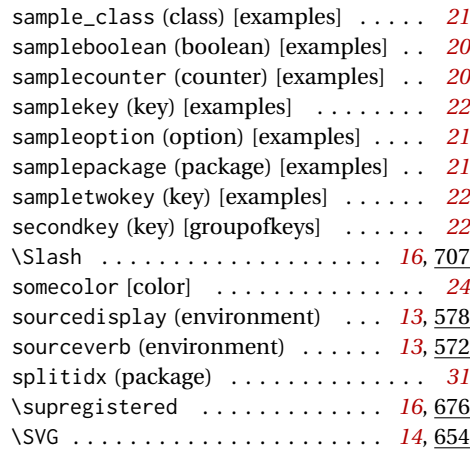

#### **T**

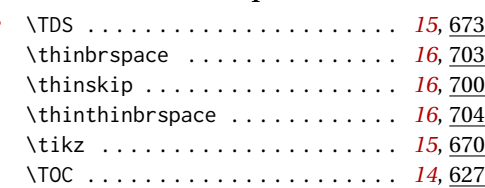

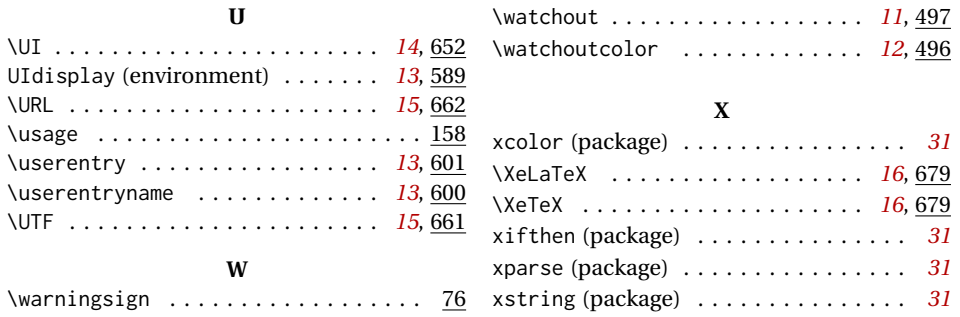